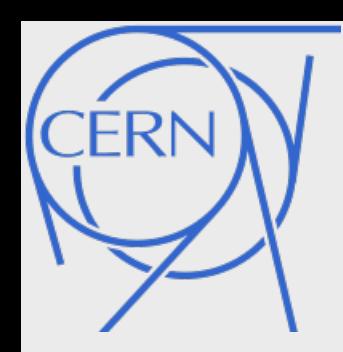

## *Interactive, Introspected C++ at CERN*

*Vassil Vassilev* 

Vassil Vassilev vvasilev@cern.ch

CERN PH-SFT CH-1211 Geneva 23 *<u>sftweb.cern.ch<sup>7</sup> CppNow 2013</u>* root.cern.ch

*CERN, PH-SFT* 

19<br>19<br>19

### ANGELS&DI

ä

*CERN* 

**MAY 200** 

mum

**Ammunition** 

*v* 2009 Sony Pictures Digital Inc. All Ri **All Ri** *value of the Child Contract of the Child Child Child Child Child Child Child Child Child Child Child Child Child Child Child Child Child Child Child Child Child Child* 

### *CERN Overview*

Situated in Geneva, **Switzerland** 

~ 3500 Members of personnel

~ 10500 Users

*v v v v v likings <i>3 / C*<sub>p</sub> *i* 20 Member States World's biggest high-energy physics lab

### *Experiments at CERN*

#### More than 20 different experiments:

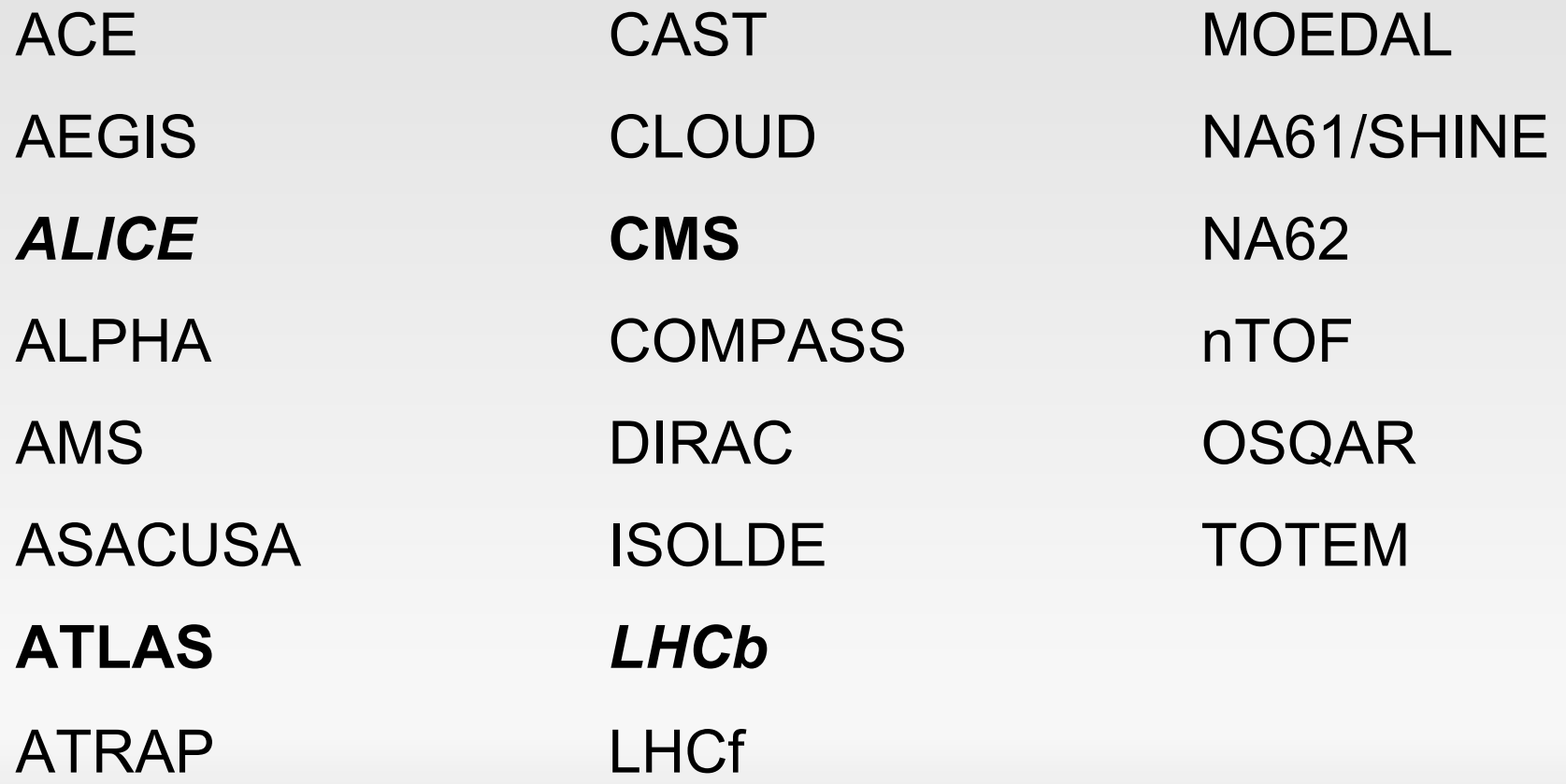

## *ATLAS Experiment*

**values** and the state of the state of the state of the state of the state of the state of the state of the state of the state of the state of the state of the state of the state of the state of the state of the state of t People: > 3000 Offline software: 5M LOC C++ Diameter: 25m L/H/W(m): 46/25/25 Weight: 7000 tons

## *CMS Experiment*

**TLUX 15** 

People: > 4300

**Veight: 12500 tons** Offline software: 5M LOC C++ Diameter: 15m L/H/W(m):21/15/15

## *LHCb Experiment*

*vveight: 12500 tons* People: > 700 Offline software: 6M L/H/W(m): 21/10/13

## *ALICE Experiment*

*v v v <i>v v <i>v v v v v v v v v v v v v v v v v v v v v v v v v v v v v v v v* People: > 1000 Offline software: 1M L/H/W(m): 26/16/16

## *AMS Experiment*

*via a via a via a via a via a via a via a via a via a via a via a via a via a via a via a via a via a via a via a via a via a via a via a via a via a via a via a via a via a via a via a via a via a via a via a via a via* People: > 1000 On ISS L/H/W(m): 26/16/16

## *Antiproton Decelerator*

IO

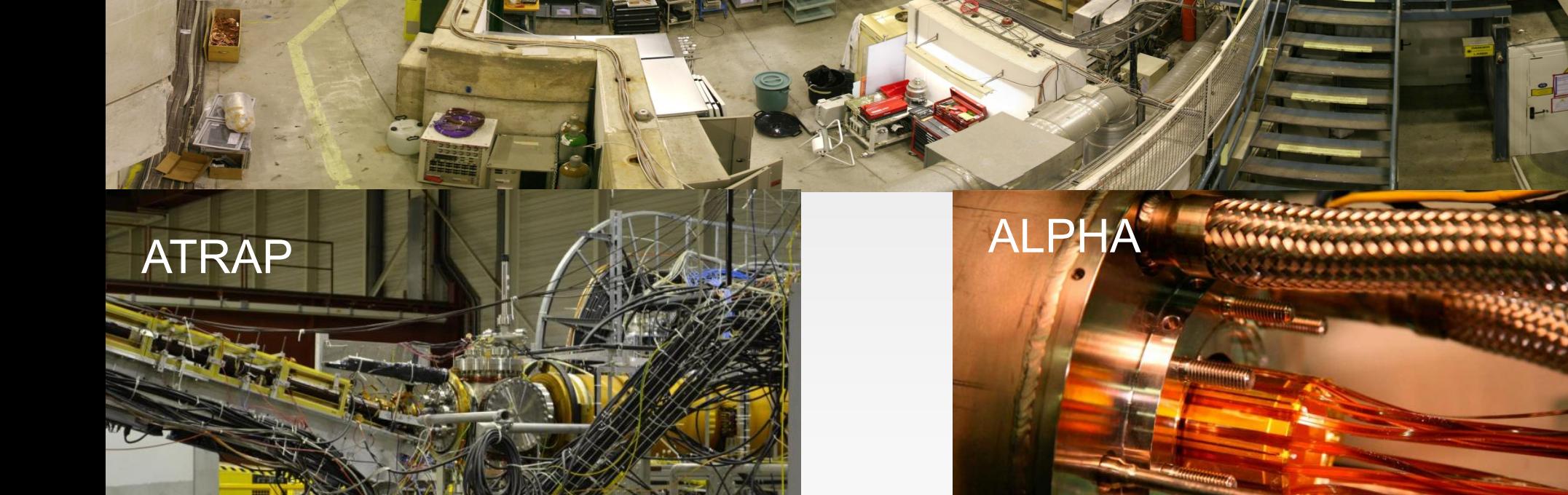

*vvassilev / CppNow 2013* 10

10

**ATRAF** 

 $\Omega$ 

**Elimativel** 

## *CERN Data Flow (video)*

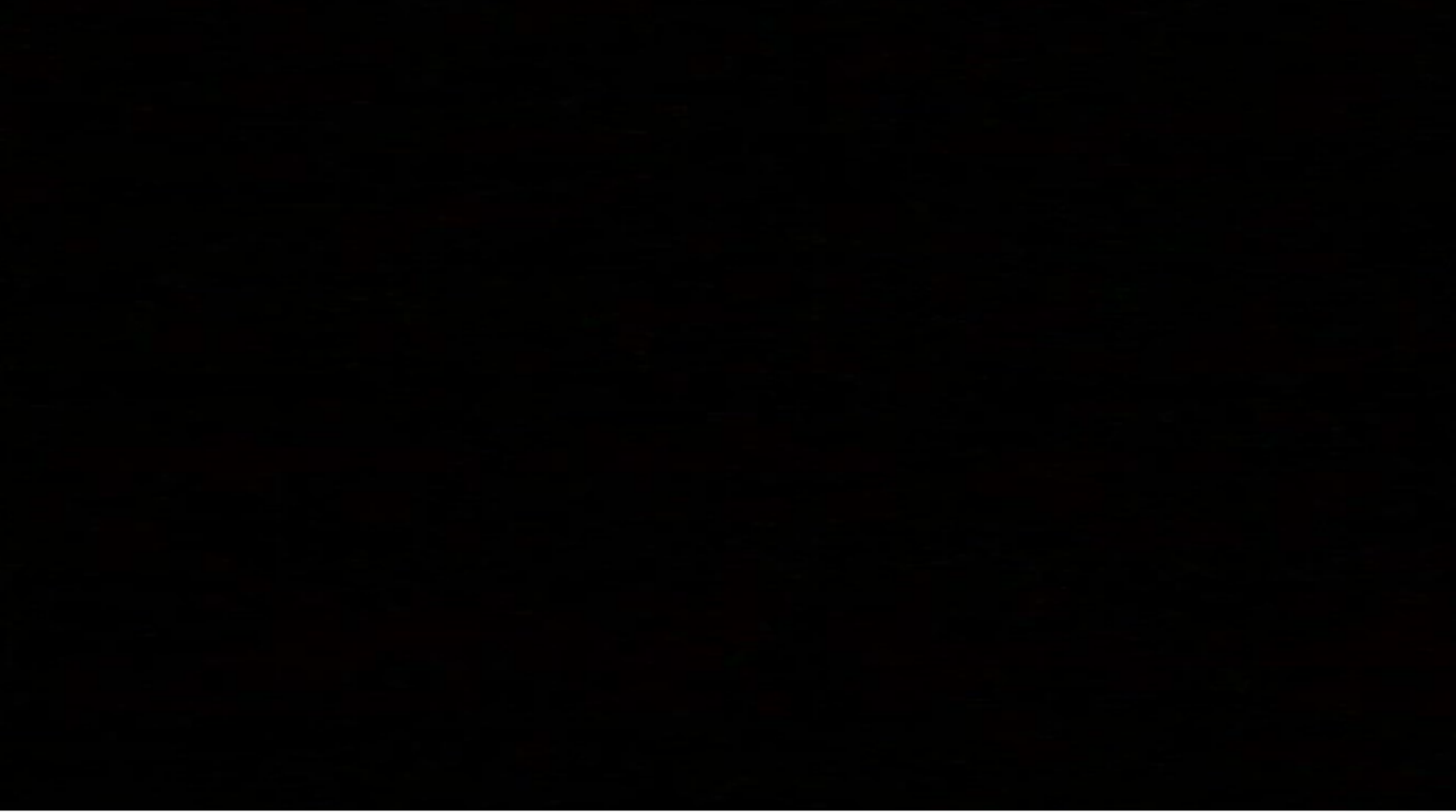

## *Worldwide LHC Computing Grid*

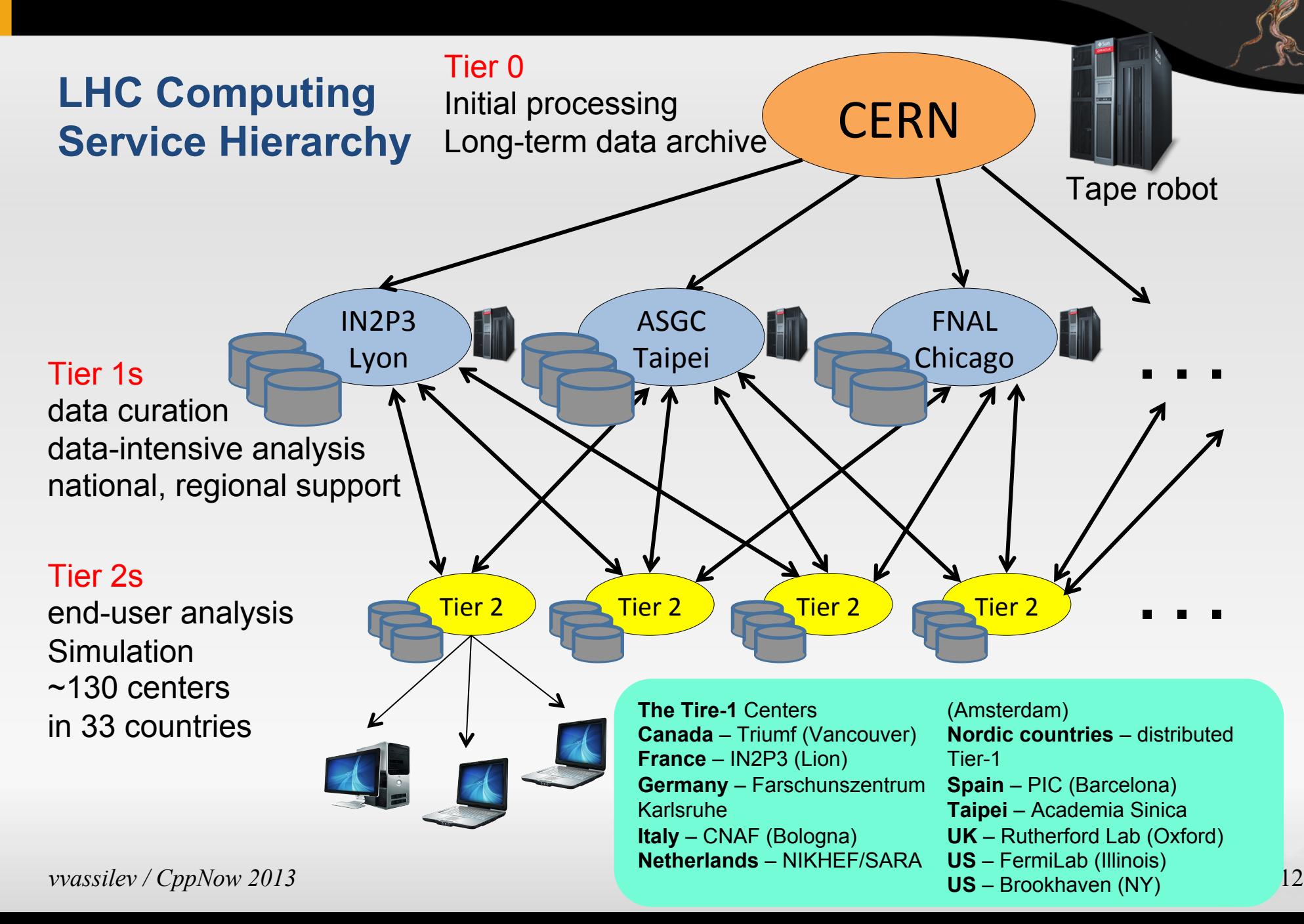

## *Data Workflow*

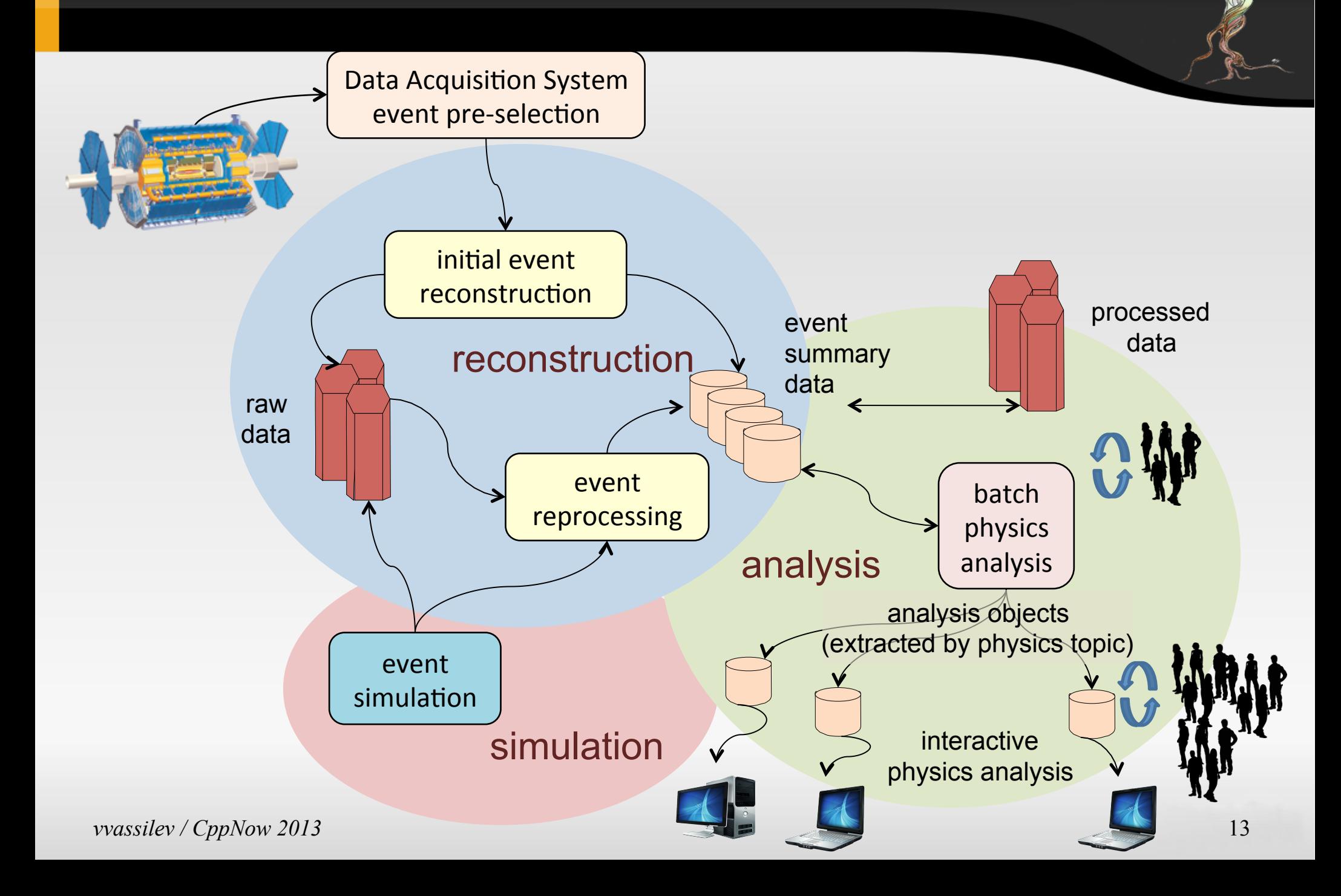

- \* Physicists' analysis is C++ program written by physicists
- \* Interfaces with many of libraries:
	- \* Experiment's
	- **\* CERN-provided**
	- \* External
- $*$  Many novices in computing

## *The ROOT Framework*

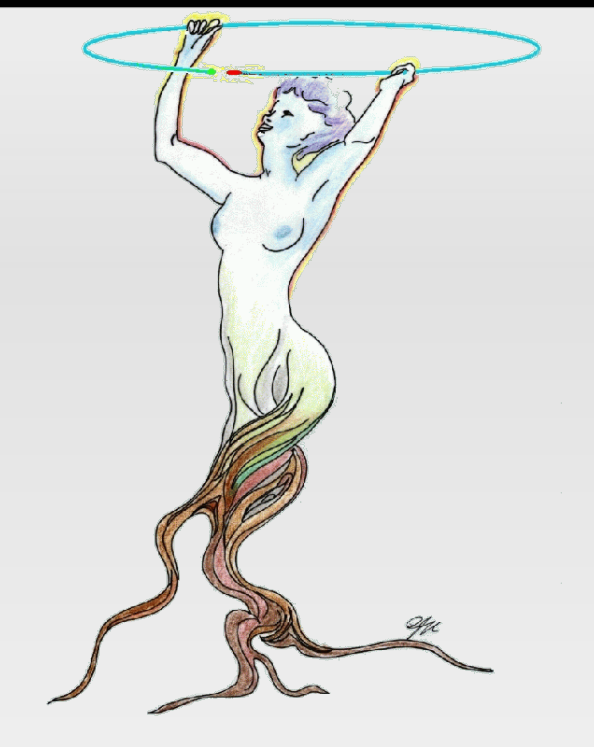

"ROOT is a framework for data processing, born at CERN, at the heart of the research on high-energy physics. Every day, thousands of physicists use ROOT applications to analyze their data or to perform simulations."

## *The ROOT Framework Overview*

#### \* Started in 1995

By Rene Brun and Fons Rademakers. ROOT has continued to develop and *evolve for almost two decades.*

#### \* Single Language Concept

*Use C++ as a common denominator.*

#### \* Applications outside HEP

*ROOT* is being used in domains different from High Energy Physics (HEP), such as Finance and Astronomy.

#### \* Open source

## *The ROOT Framework*

#### At the boundary between physics and computing:

#### \* Save data

Serialization/Deserialization of data represented as C++ objects in very *efficient data structure optimized for fast readout.* 

#### \* Access data

*Self-describing data structures (ROOT Files), being able to be chained.* 

#### **\*** Process data

*Powerful tools for analysis, parallel processing and simulation.* 

#### $*$  Show results

Sophisticated graphics subsystem.

#### $*$  Interactively build apps

**Exploratory programming, REPL concept, Quick and easy prototyping,** *Interactive shell-like prompt* 

## *The ROOT Framework Overview*

#### More than 1200 classes, grouped in around 60 libraries in 19 main categories:

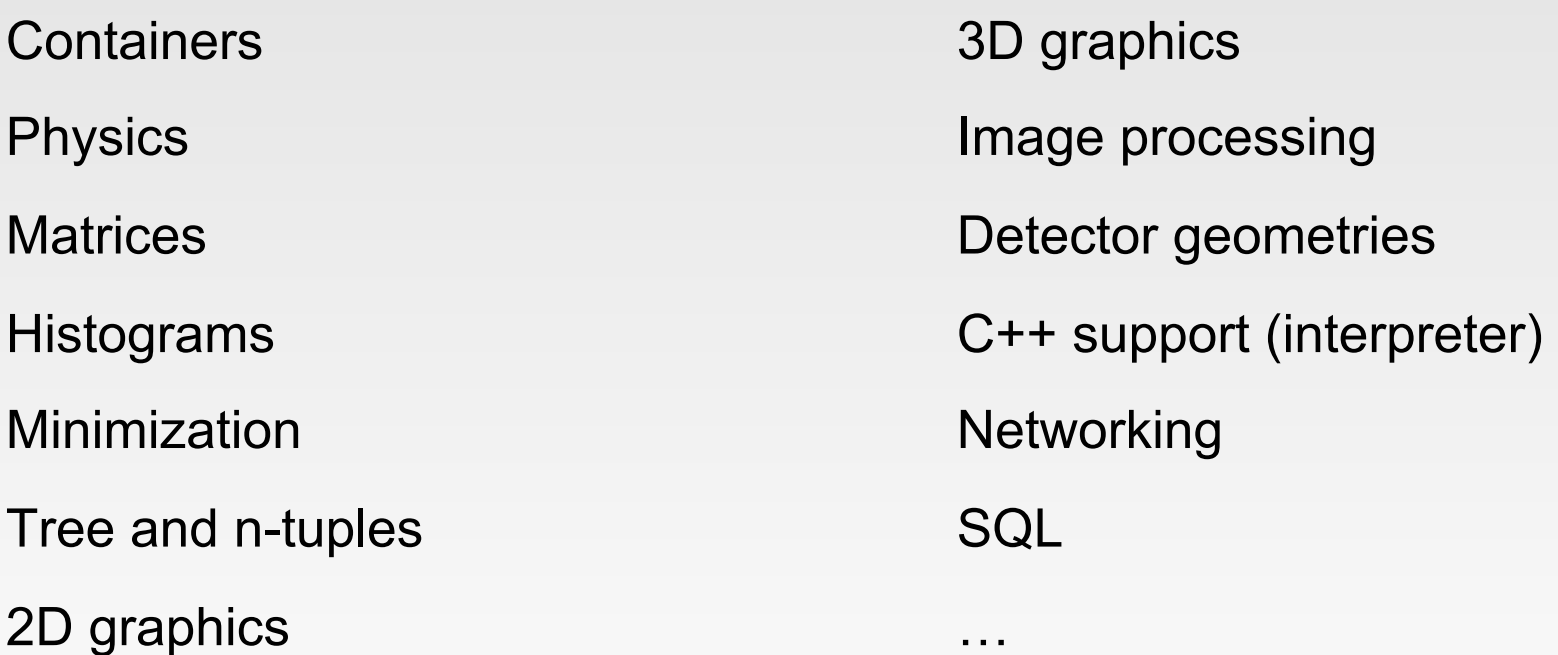

#### In total 3.5M SLOC C++

## *ROOT Usage in HEP*

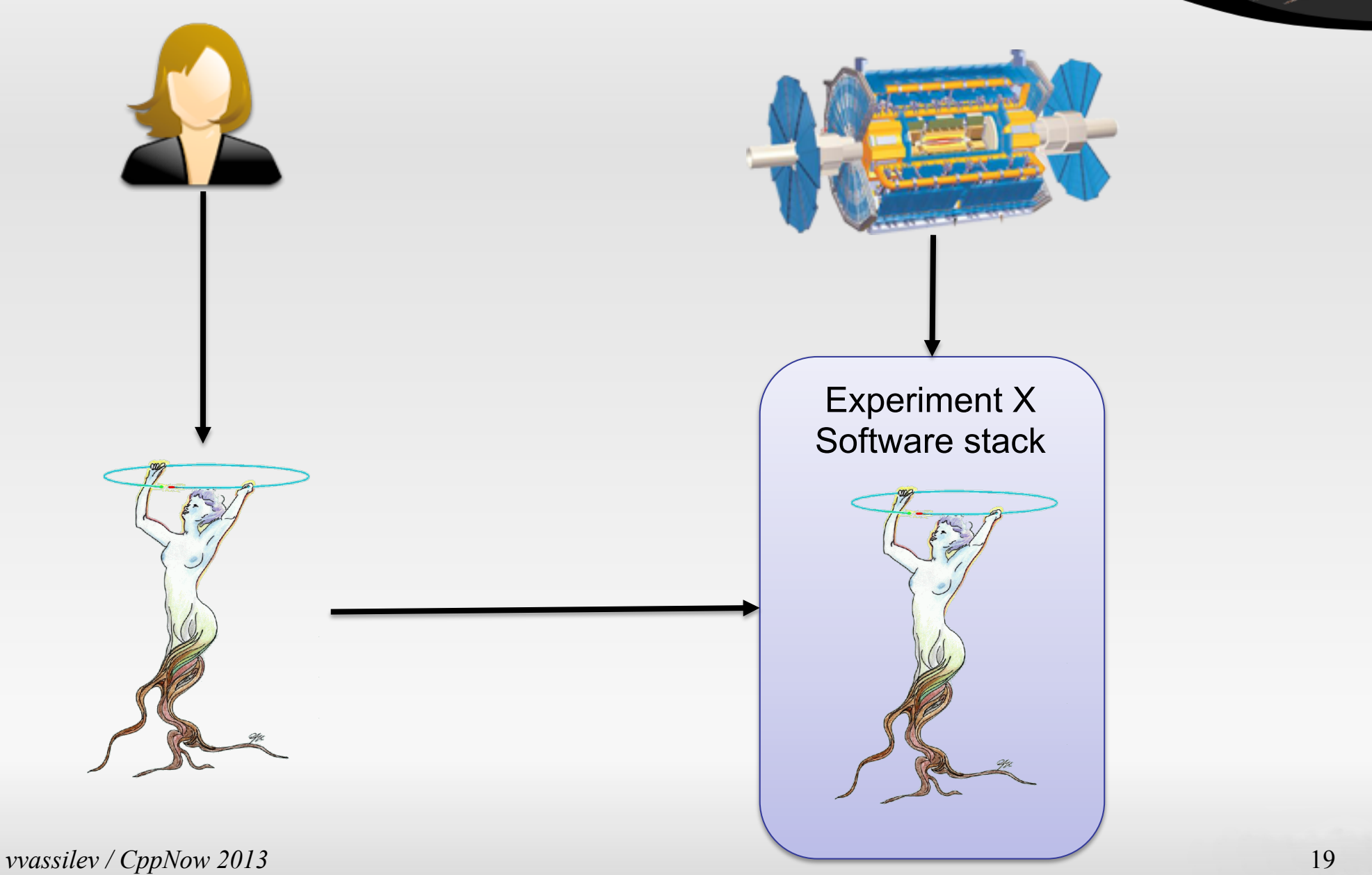

## *ROOT Files*

#### ðWrite-Once-Read-Many

#### \* Store about 180 PBs

Almost all experiments' physics data

#### \* Optimized for sequential, aggregated reading Resulting in "disk-friendliness" and low latencies due to less requests/ round trips.

#### \* Machine/Language/Architecture Independent There is ROOT file reader implemented in JavaScript

#### $*$  Self-describing

ROOT files describe their content and the way it should be read

## *ROOT Trees in Files*

### \* Vertical data storage, recursively \* High performance reading \* Better compression

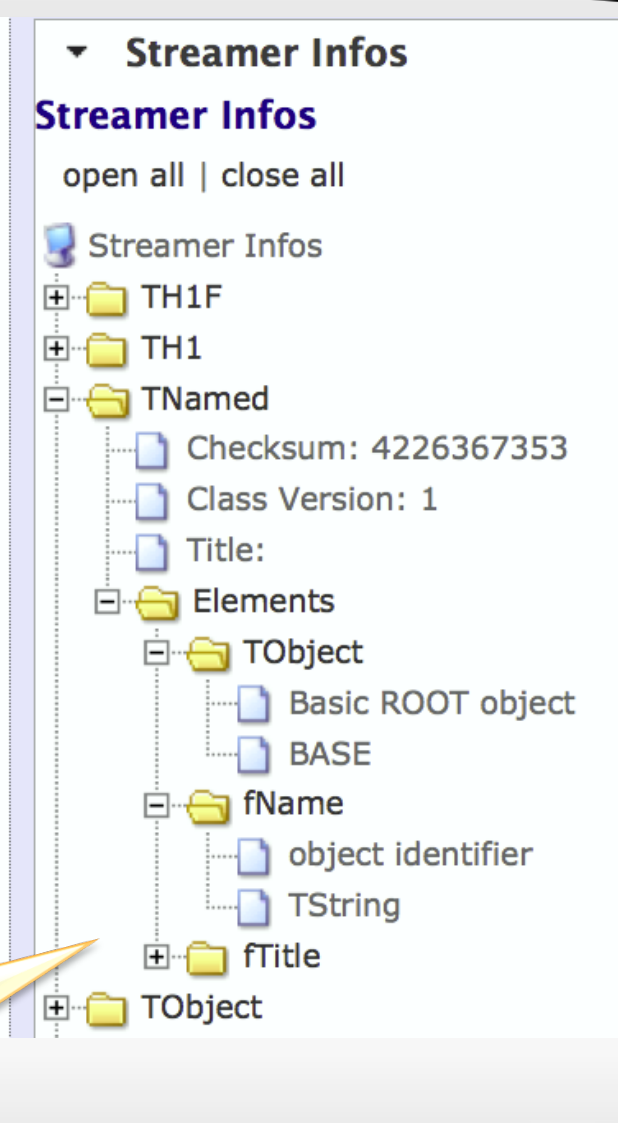

JS ROOT file reader (at http://root.cern.ch/js/)

*vvassilev / CppNow 2013* 21

## *ROOT Trees in Files*

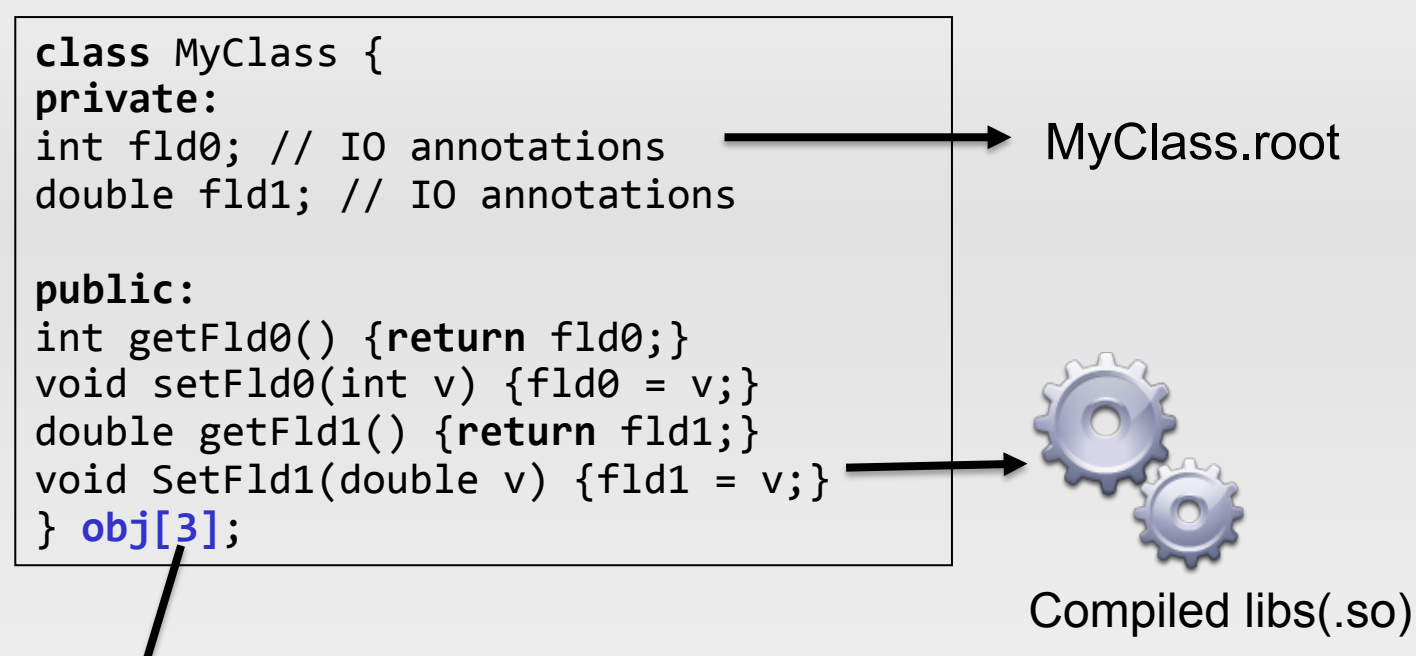

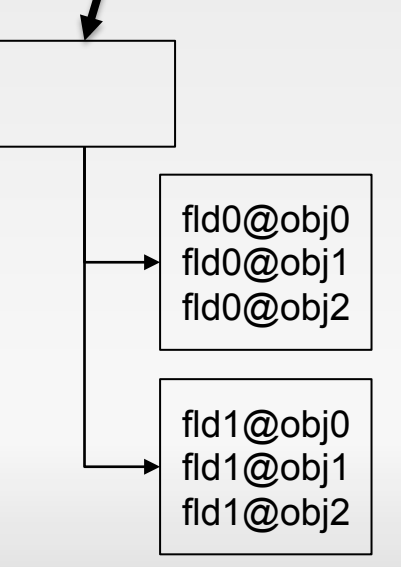

Objects' data transformed into tree:

- $*$  Allows rebuilding the class layout without library
- \* Allows selective reading
- \* Allows code changes (schema evolution)

*vvassilev / CppNow 2013* 22

#### *Reflection Layer in ROOT*  **class** MyClass { **private:** int fld0; // IO annotations double fld1; // IO annotations **public:** int getFld0() {return fld0;} void setFld0(int v)  ${flag = v;}$ double getFld1() {return fld1;} void SetFld1(double v)  ${file1 = v;}$ } obj[3]; MyClass.root **TClass** IsA() GetListOfBases() GetListOfMethods() ...

Compiled libs(.so)

#### TClass is ROOT's entry point for the reflection world:

 $*$  Allows selective rebuilding of the objects

## *Reflection Information Flow*

Due to the limited  $C++$  language support for reflection and type introspection (both compile-time and runtime):

- Opening up interpreter's internals
- \* String-based lookups (eg. findType("std::vector<int>"))

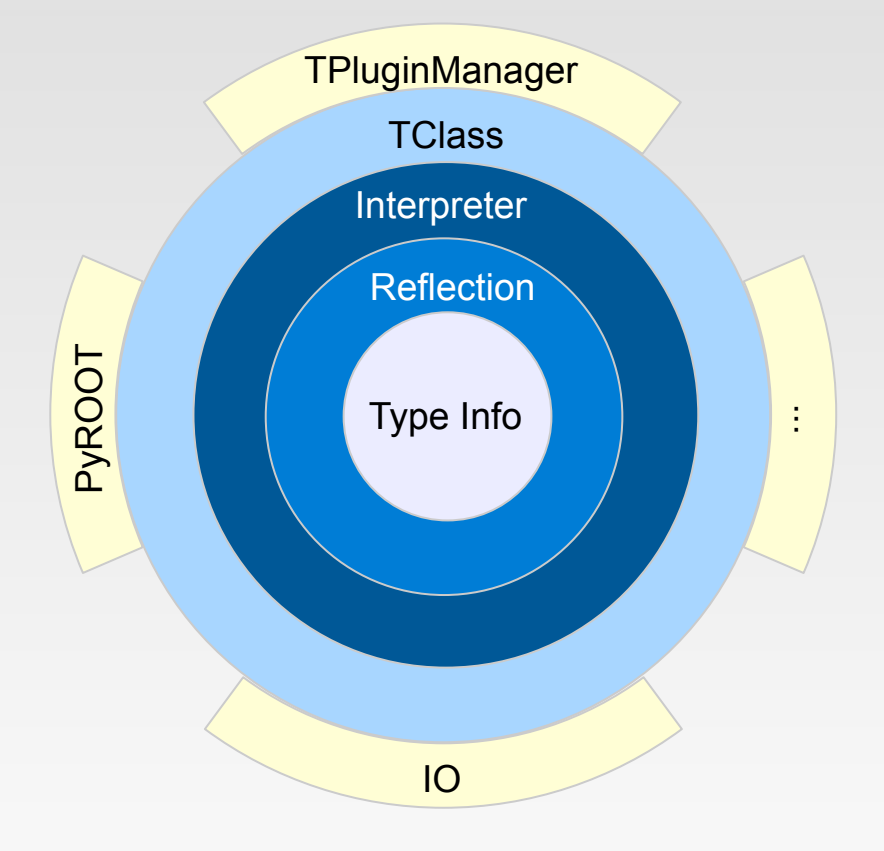

## *Role of C++ Interpreter*

#### $*$  Translate-time type information

**Opens** up the internals and yields access to type information, *memory layout, etc. as a source of introspection data* 

#### $*$  Reflection

Interface to interpreter's internals.

#### **∗Dynamism**

Enhances C++ runtime, increasing its dynamic power. For example: dynamic scoping or dynamic languages binding (python)

#### $*$  Interactivity

*Proven to be very helpful in learning both C++ and the framework.* 

## *Language Bindings in ROOT*

#### \* Descriptive reflection layer

*Dynamic binding through introspection, not predefined (externally described) like SWIG*

 $*$  Allows implementing bindings for more dynamic languages such as Python and Ruby Interface to interpreter's internals.

```
Example: accessing the Python interpreter from ROOT
// either load PyROOT explicitly or rely on auto-loading
root[] gSystem->Load( "libPyROOT" );
root[] TPython::Exec("print1+1");
2
```

```
TRuby::Exec("require '/usr/local/lib/root/libRuby'");
root[]
       TRuby :: Excel("c1 = TBrowser.new");
root[]
       TRuby:: Eval ("c1. GetName");
root[]
```
## *PyROOT*

```
root [0] gSystem->Load("libPyROOT");
root [1] TPython:: Exec( "print 1 + 1" );
2
root [2] TPython::Prompt();
\gg i = 12;
>> ^D
root [3] TPython::Prompt();
>>> print i
12 \overline{ }>> ^D
root [4]
```

```
root [2] gSystem->Load("libPyROOT");
root [3] std::vector<int> v; v.push_back(22);
root [4] TPython::Prompt();
>>> from ROOT import *
>>> for i in v: print i
                                               ROOT's reflection layer could 
\cdotsbe used to bridge dynamically 
22
                                                       both worlds!
>>> ^D
root [5]
```
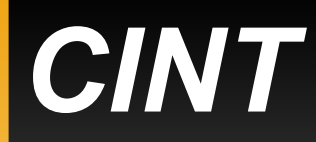

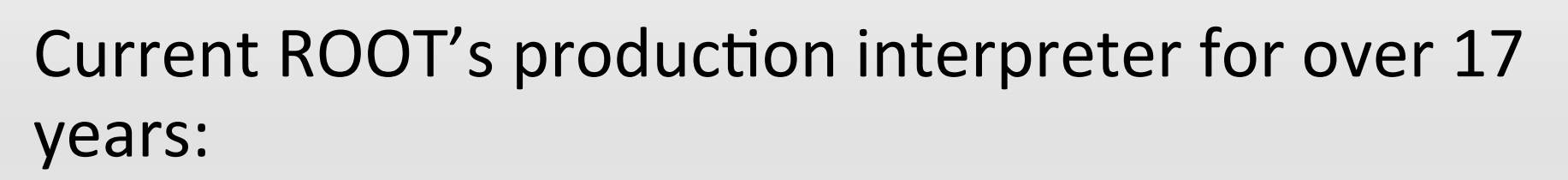

- \* Written by Masaharu Goto in 1991
- $*$  Laid the foundation of our understanding of dynamic C++
- $*$  ~400K SLOC
- \* Not fully C++ compliant
- \* Very hard to implement new C++\* features
- \* Not very good diagnostics
- \* Boundary between compiled and interpreted code
- $*$  Hard to make it thread safe

#### $*$  Inherited from clang full C++ support

- $*$  STL + templates
- $*$  Path to  $C++11$
- \* Correctness
- \* Better type information and representations
- \* Always compile in memory
- \* Much less code to maintain (15K SLOC)

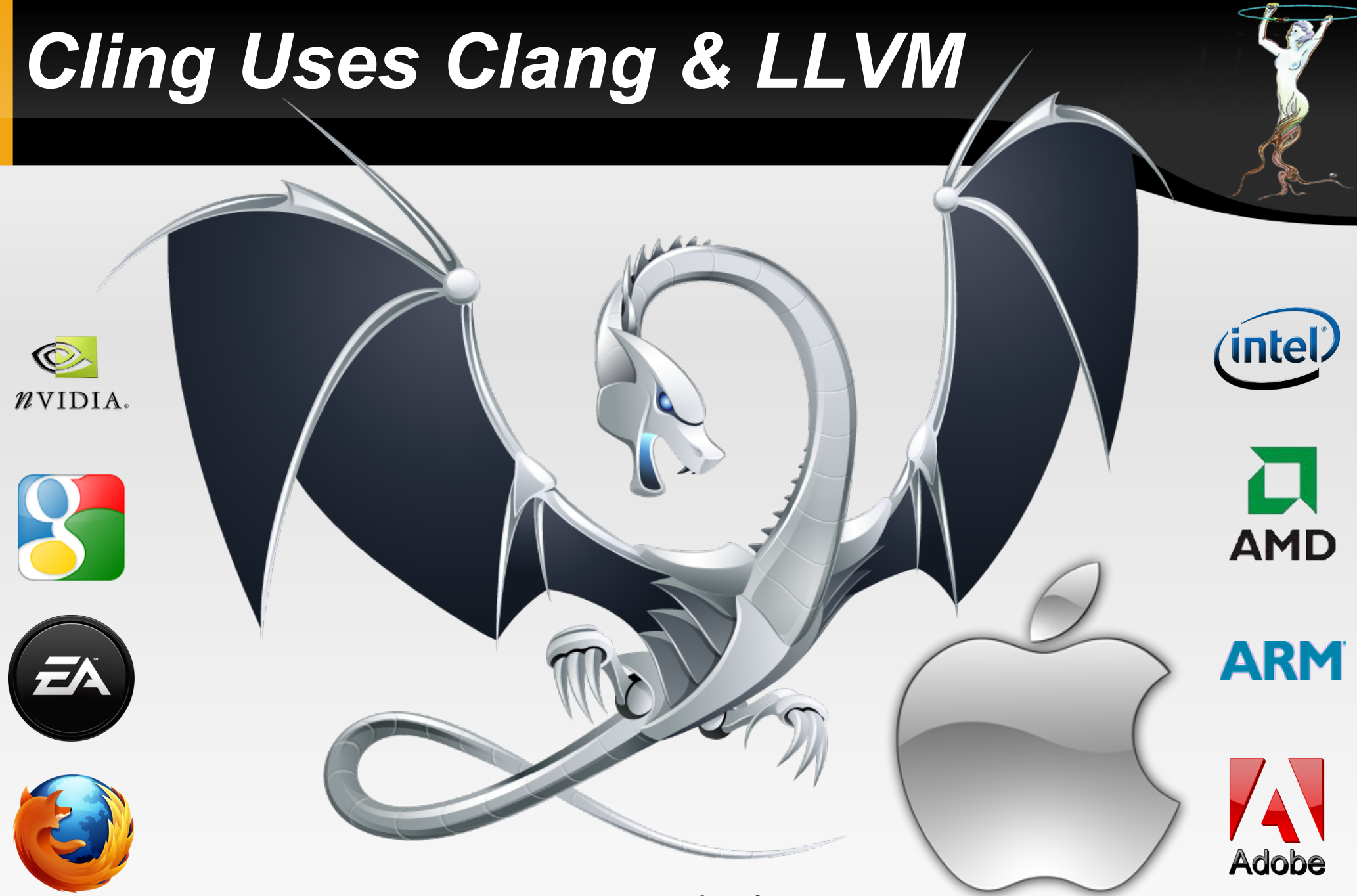

#### LLVM and Clang

*vvassilev / CppNow 2013* **toolchain technologies..."** 30 "The LLVM Project is a collection of modular and reusable compiler and

## *Cling's Dual Personality*

- $*$  An interpreter looks like an interpreter and behaves like an interpreter *Cling follows the read-evaluate-print-loop (repl) concept.*
- $*$  More than interpreter built on top of compiler libraries (Clang and LLVM) Contains interpreter parts and compiler parts. More of an *interactive compiler or an interactive compiler interface for* clang.

#### *No need to compile Cling/ROOT with Clang/LLVM or having clang installed on the OS*

## *Cling's Key Strengths*

- \* Full C++ support incl. C++11
- $*$  Stable and informative intermediate representations of the source
- \* Being developed with the vision to be used in multithreaded environment (an interpreter object per thread)

#### \* Templates and STL are not an issue

```
********************* CLING *******************
* Type C++ code and press enter to run it *
               Type .a to exit
ж
[cling]$ #include <vector>
[cling]$ #include <map>
[cling]$ #include <string>
[cling]$ #include <set>
[cling]$ using namespace std;
[cling]$ vector<map<string, set<int> > > a
(vector <math>\times</math> map <math>\times</math> string, set <math>\times</math> int > <math>\times</math> ) @0x10b190020[cling]$
```
 $*$  Natural path to the new standards C++11/C++ $*$ 

 $$$  cling  $-$ std=c $+$ +11

```
******************** CLING *************
* Type C++ code and press enter to run it *
            Type .g to exit
\frac{1}{2}[cling]$ #include <vector>
[cling]$ #include <cstdio>
[cling]$ std::vector<double> a\{1., 2., 3., 4.\}(std::vector<double>) @0x7f5f59b19018
[cling]$ for (auto i:a) {
[cling]$ ? printf("%g\n", i);
[cling]$ ?
2
3
[cling]$
```
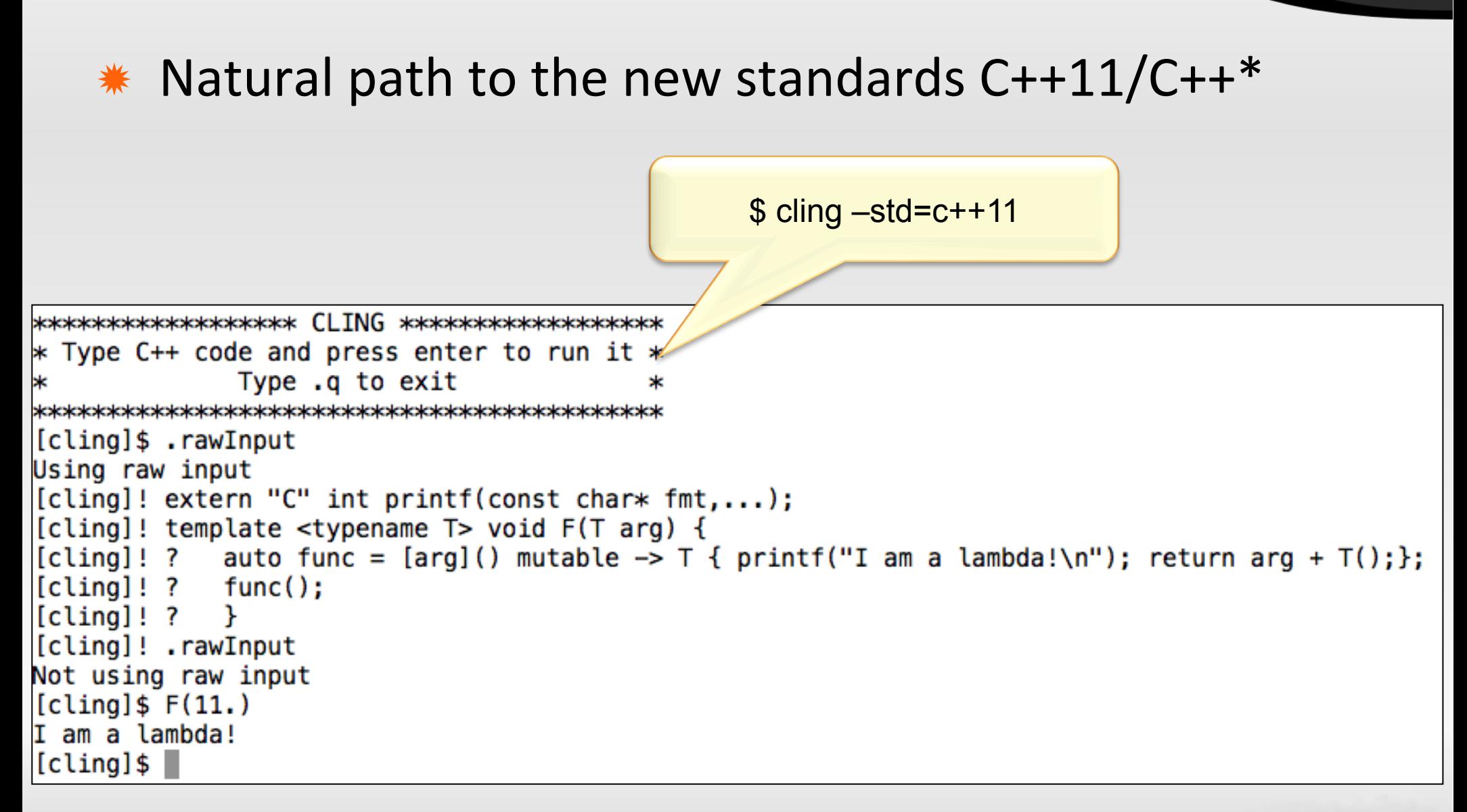

#### Boost is not a dream

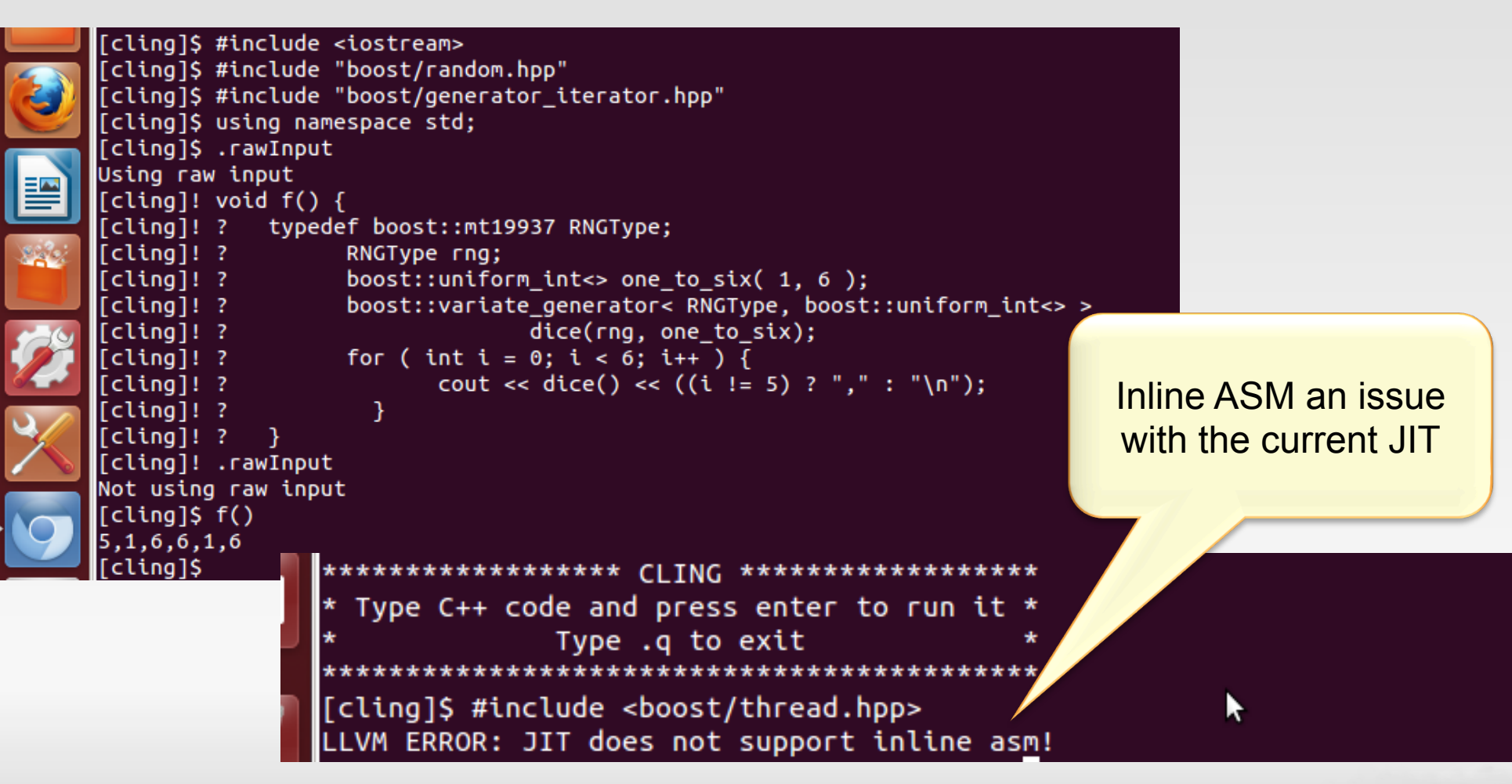

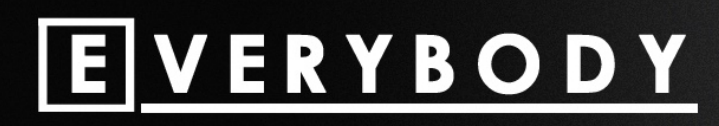

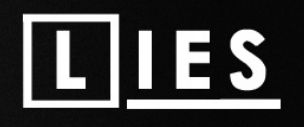

#### **☀ Column numbers and caret diagnostics**

CaretDiagnostics.C:4:13: warning: '.\*' specified field precision is missing a matching *'int' argument*  printf("%.\*d");  $\sim\sim\Lambda\sim$ 

#### **\*** Range highlighting

RangeHighlight.C:14:39: **error:** *invalid operands to binary expression ('int' and 'A')* return  $y$  + func(y ? ((SomeA.X + 40) + SomeA) / 42 + SomeA.X : SomeA.X);

 ~~~~~~~~~~~~ ^ ~~~~~~ 

#### Pointer vs References

**input** line 410:2:6: **error:** *member reference type 'TNamed' is not a pointer* nRef->GetName(); 

 $\sim\sim\sim\sim\Lambda$ 

input\_line\_413:2:7: **error:** *member reference type 'TNamed* \*' is a pointer; maybe you meant to use  $\frac{1}{2}$ ? nPtr1.GetName(); 

 $\sim\sim\sim\sim\Lambda$ 

#### ->

#### $*$  Fix-it hints

**FixItHints.C:7:27: warning:** *use of GNU old-style field designator extension* struct point origin =  $\{x: 0.0, y: 0.0\}$ ;  $\mathcal{N}^{\infty}$ 

 $\mathbf{x} =$ 

FixItHints.C:12:3: **error:** *use of undeclared identifier 'floot'; did you mean 'float'?* floot p;

 $\Lambda \sim \sim \sim$ 

 float 

#### \* Ambiguities

Ambiguities.C:20:30: **error:** *return type of virtual function 'Clone' is not covariant with* the return type of the function it overrides (ambiguous conversion from derived class *'TeachingAssistant' to base class 'Person':* 

 *class TeachingAssistant -> class Student -> class Person class TeachingAssistant -> class Teacher -> class Person)* virtual TeachingAssistant\* Clone() const;

 $\mathbf{A}^{\mathbf{a}}$  and  $\mathbf{A}^{\mathbf{a}}$  and  $\mathbf{A}^{\mathbf{a}}$  and  $\mathbf{A}^{\mathbf{a}}$ Ambiguities.C:7:19: note: *overridden virtual function is here* virtual Person\* Clone() const;  $\mathbf{A}$ 

 $\sim$ ~~~~~~~~~~~~~~~~~~~~~~~~

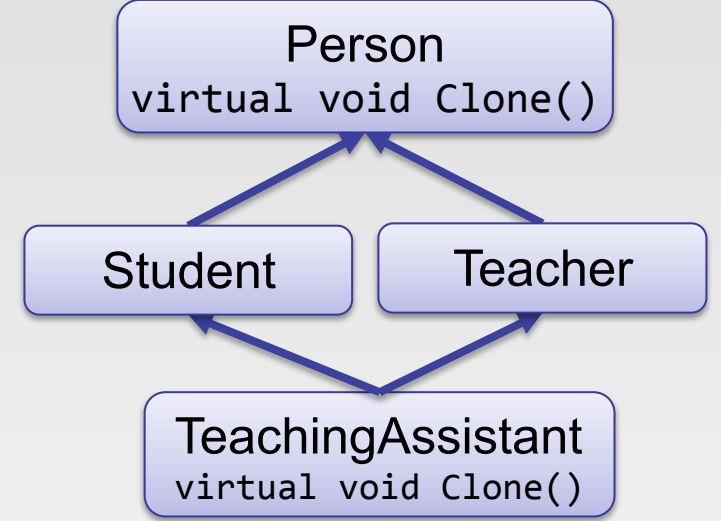

#### ✹ Templates

**input\_line\_401:2:2:error:** *use of class template LorentzVector requires template arguments* 

#### LorentzVector v;

 $\Lambda$ 

Math/GenVector/LorentzVectorfwd.h:28:39: note: template is declared here template<class CoordSystem> class LorentzVector; 

#### Macro expansions

**MacroExpansionInformation.C:14:7: error:** *invalid operands to binary expression ('int' and 'A')*  $X = MAX(X, *SomeA);$ 

^~~~~~~~~~~~~~ 

**MacroExpansionInformation.C:5:24: note:** *expanded from macro 'MAX'* #define MAX(A, B) ((A) > (B) ? (A) : (B))

**NNN A NNN** 

#### Template instantiations

input line 395:2:18: **error:** *no* matching constructor for initialization of 'PtEtaPhiEVector' (aka *'LorentzVector<PtEtaPhiE4D<double> >')*  PtEtaPhiEVector v2( "v1.Rho()", v1.Eta(), v1.Phi(), v1.E() );

**~~~~~~~~~~~~~~~~~~~~~~~~~~~~~~** 

Math/GenVector/LorentzVector.h:77:8: note: *candidate constructor not viable: no known conversion from 'const char [9]' to 'const Scalar' (aka 'const double') for 1st argument* LorentzVector(const Scalar & a,

 $\Lambda$ 

Math/GenVector/LorentzVector.h:88:17: note: *candidate constructor template not viable:* requires single argument 'v', but 4 arguments were provided explicit LorentzVector(const LorentzVector<Coords> & v):

 $\mathbf{A}$ 

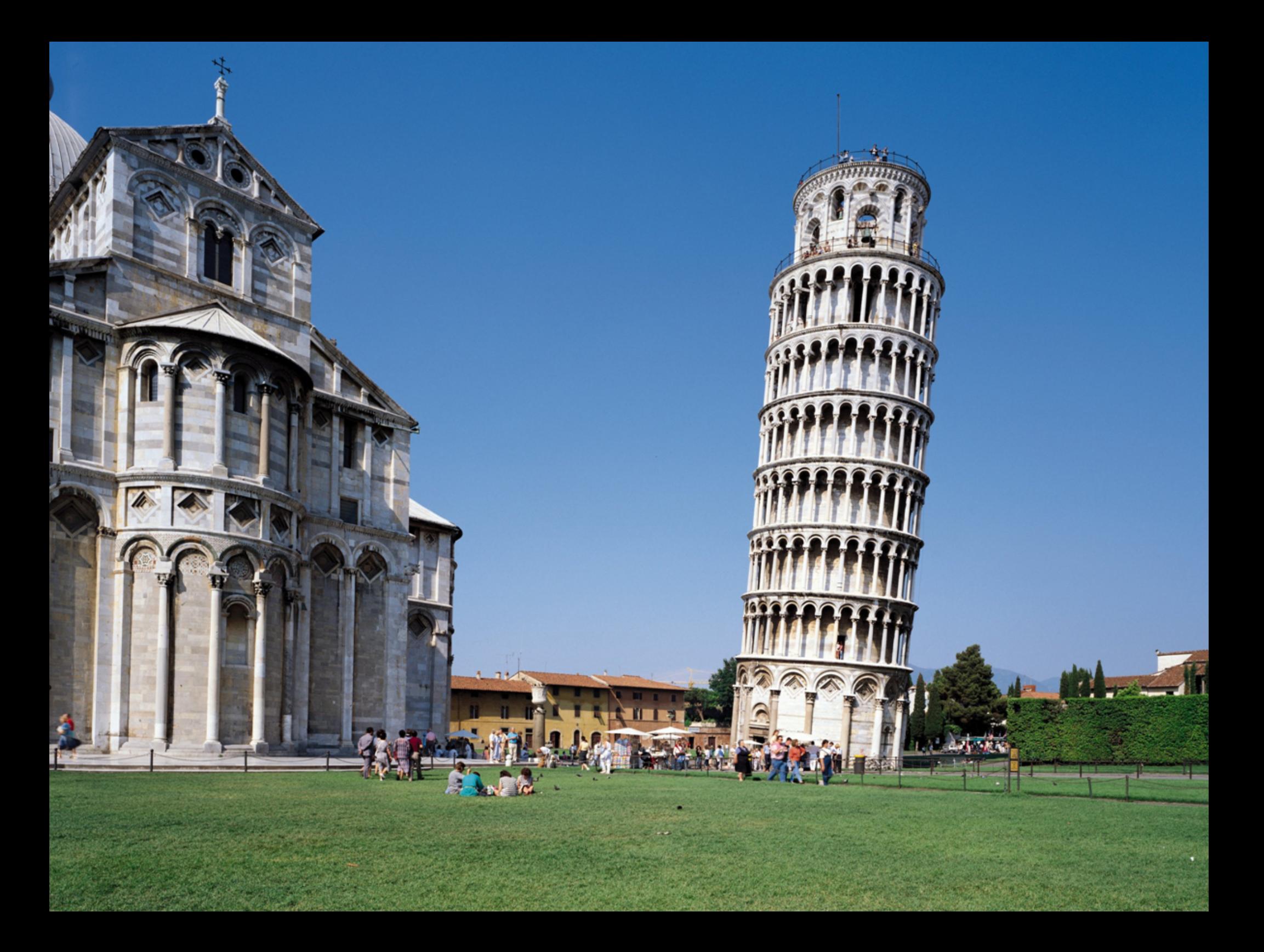

### *Data Flow*

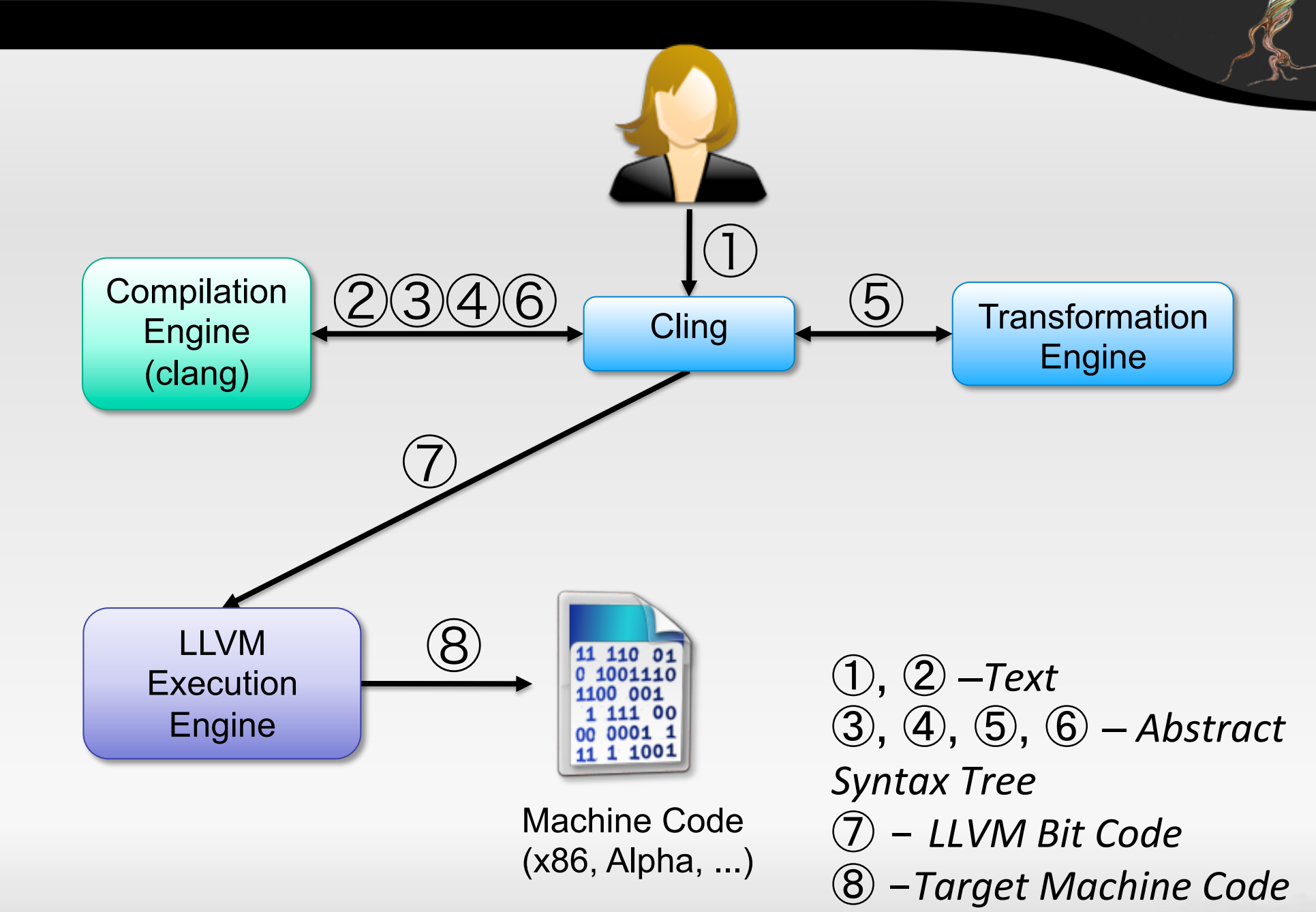

*vvassilev / CppNow 2013* 

## *Compilation Engine*

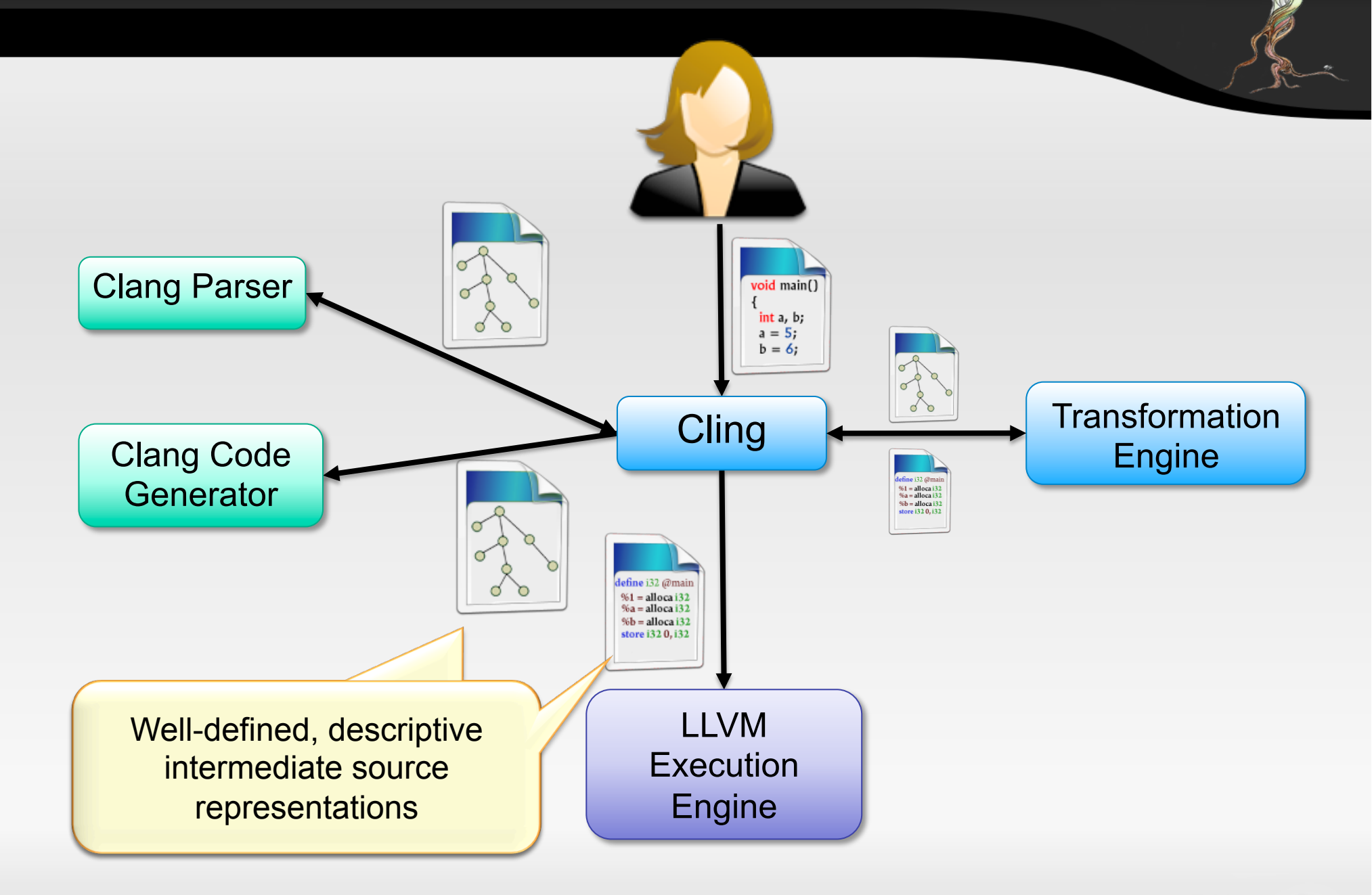

## *Execution Engine*

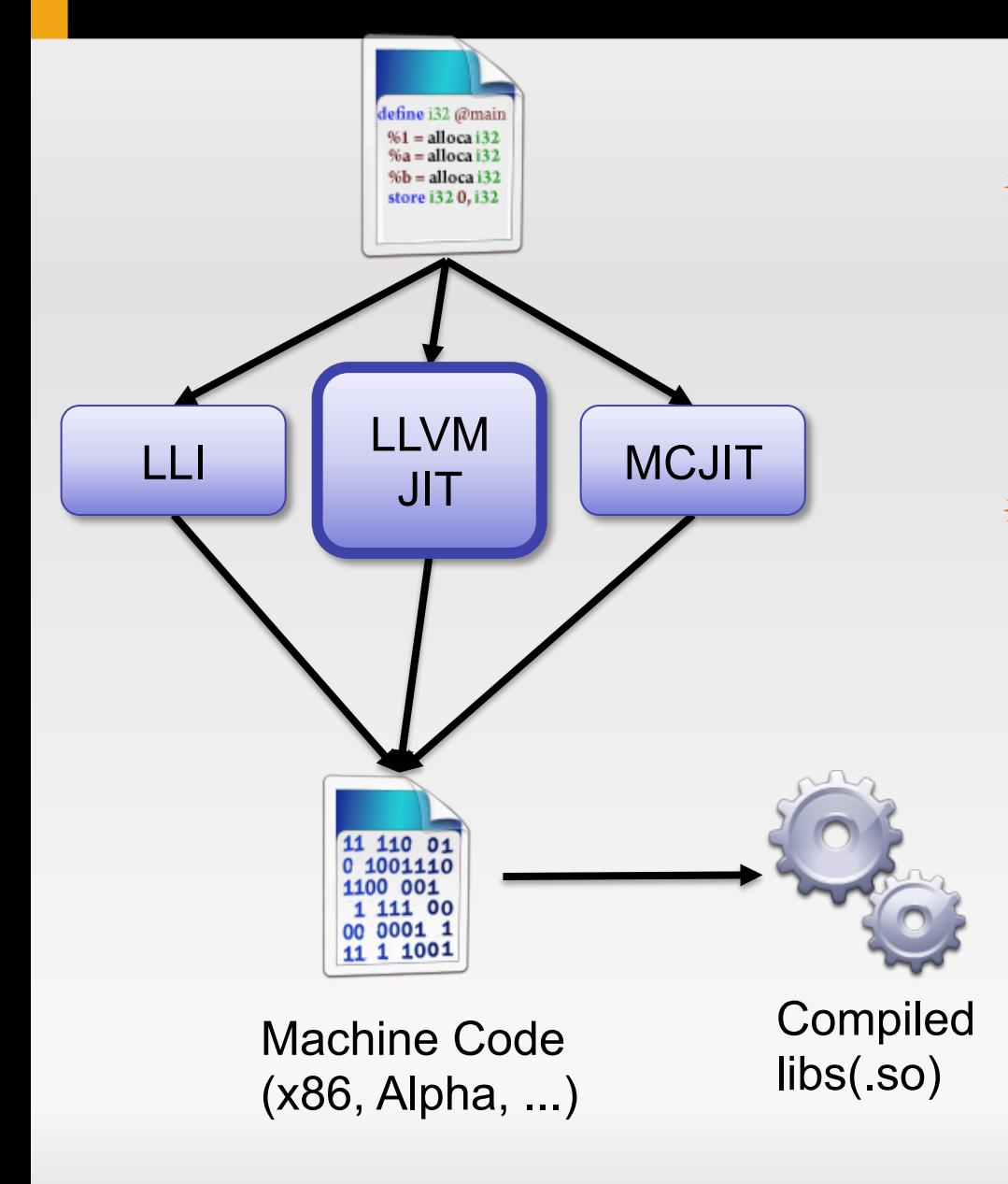

#### ✹ *LLVM EE-s have complete target info*

Thus calling into compiled libraries is not an *issue.* 

#### ✹ *No boundary interpreted/ compiled world*

*Possible to derive from compiled classes, proper calculation of offsets and so on.* 

```
vvassilev@vvBook:~$ cling --nologo -lz
[cling]$ #include "zlib.h"
[cling]$ zlibVersion()
(const char *) "1.2.5"
[cling]$
```
## *Incremental Input In Transactions*

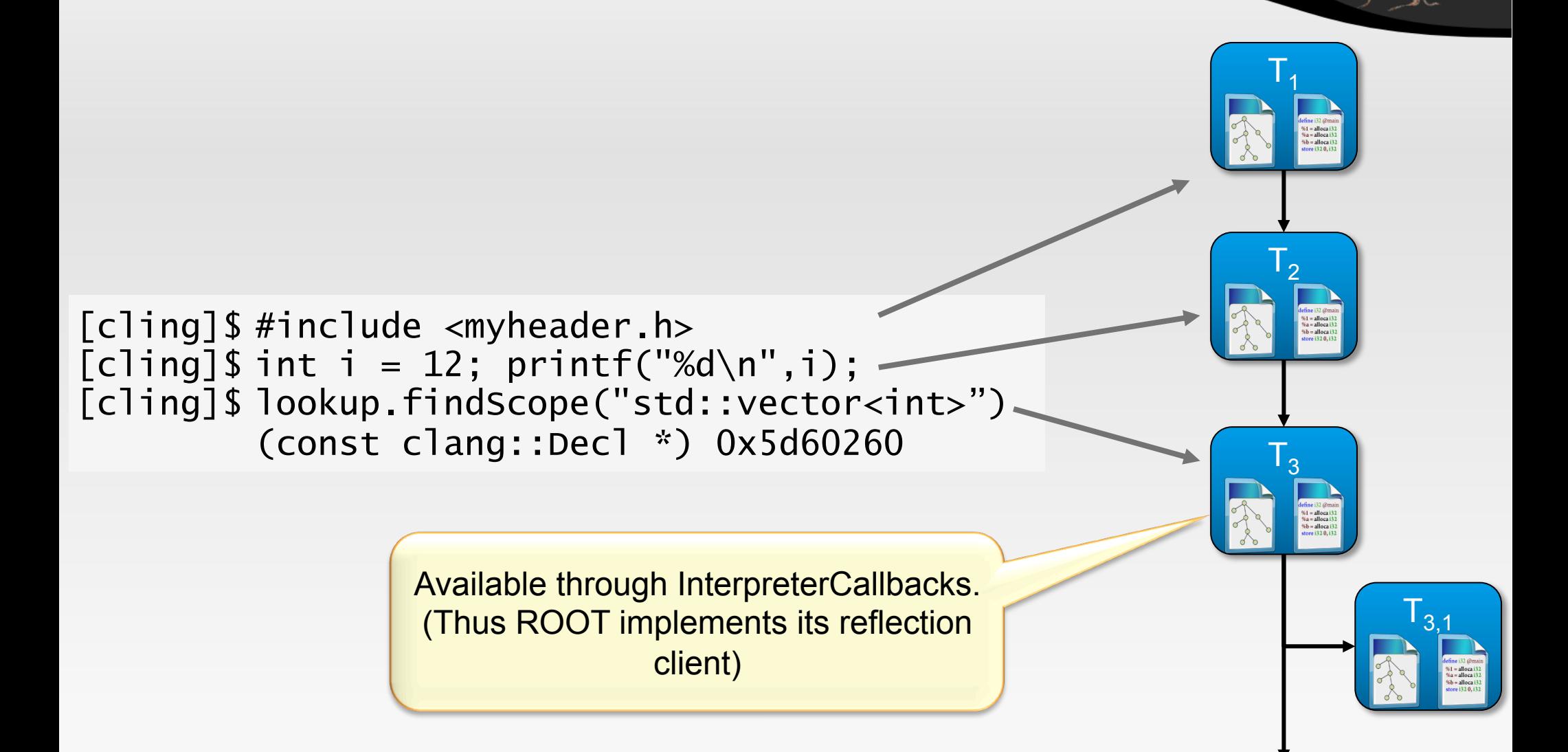

…

## *Transformation Engine*

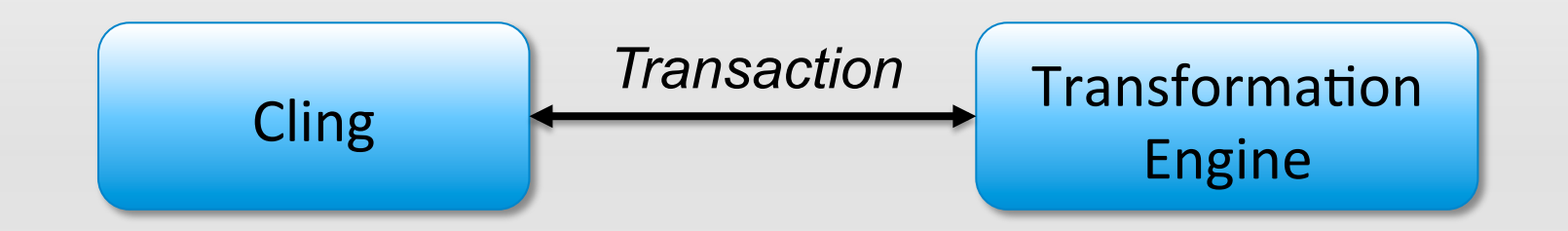

#### $*$  Transaction

*Cling represents the incremental input as a set of AST node.* 

#### $*$  **Transaction Transformers**

*Cling* enables each transaction to be further customized by other clients by *implementing a transaction transformer.* 

#### ✹ Interpreter Callbacks

*Implements callbacks for the "interesting" events.* 

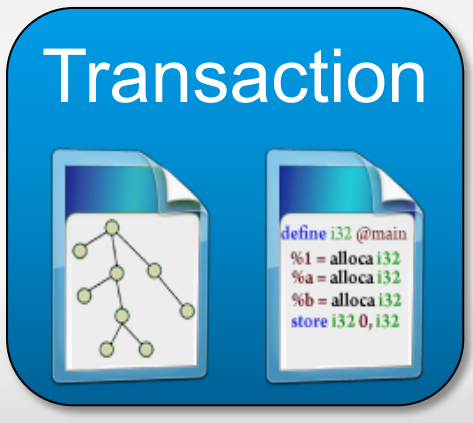

## *Challenges*

#### $*$  Incompatible concepts like compilation and interpretation

Many tasks that are trivial for an interpreter become a nightmare for *a compiler.* 

#### **☀ Make C++ usable at the prompt**

*Incorporate the experience we have with CINT. First step: adopt the* successful usability extensions from CINT.

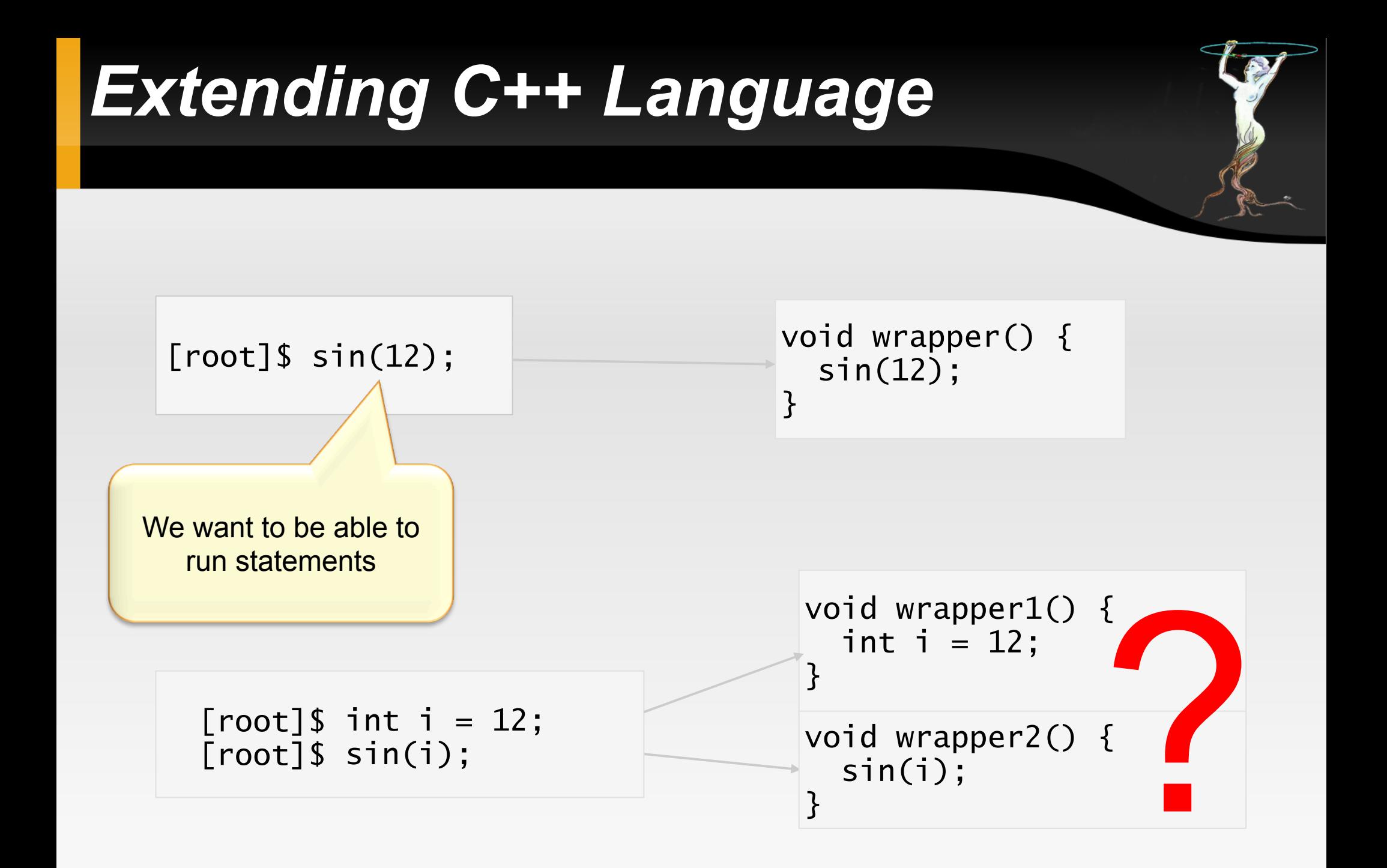

## *Extending C++ Language*

Wrap the input

Look for declarations

Extract the declarations one level up, as global declarations

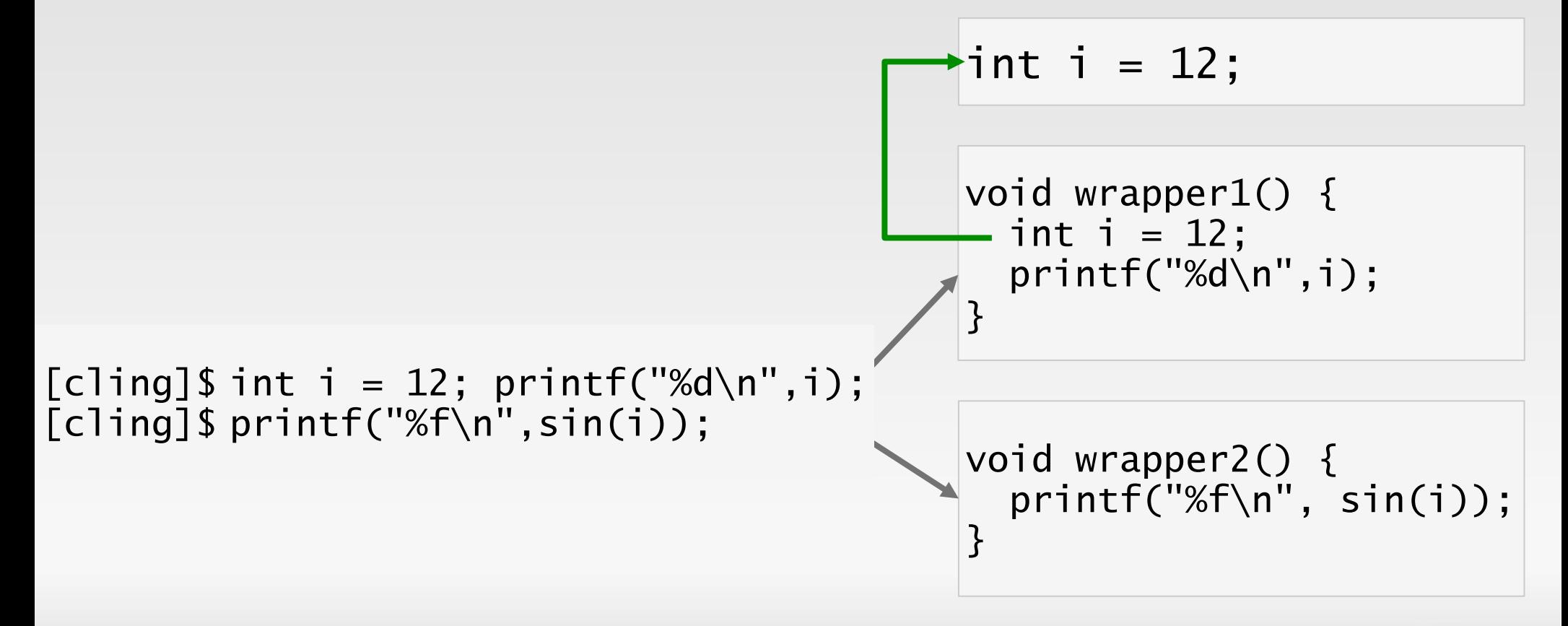

## *Streaming Execution Results*

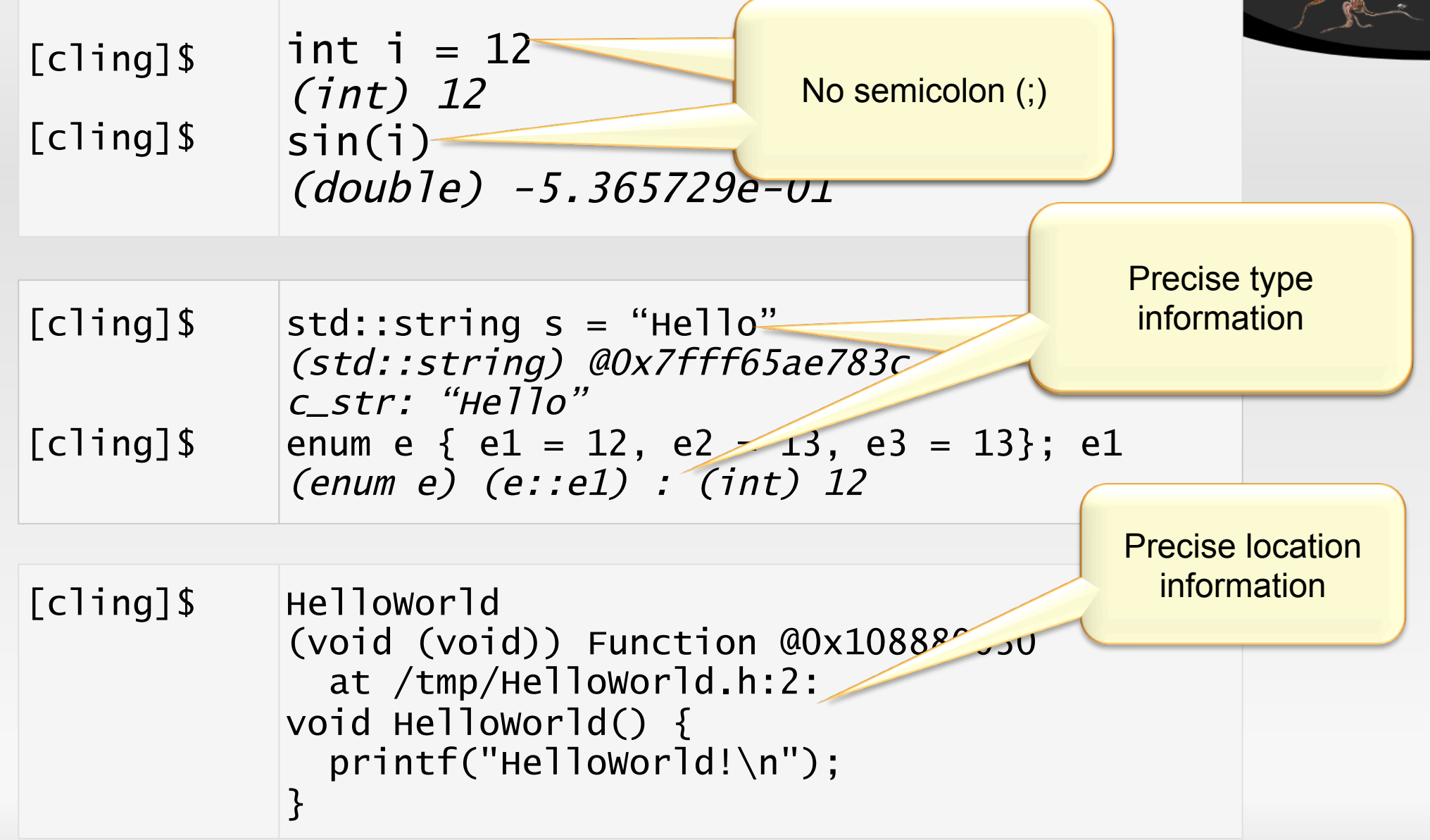

Filled input-by-input (Transaction-by-Transaction) Incorrect inputs must be discarded as a whole

```
***************** CLING *******************
 Type C++ code and press enter to run it *
              Type .q to exit
                            ****************
[cling]$ int i; ERROR HERE; int j;
input_line_4:2:9: error: use of undeclared identifier 'ERROR_HERE'
int i; ERROR HERE; int j;
[cling]$ i
input_line_5:2:2: error: use of undeclared identifier 'i'
[cling]$
```
## *Implicit auto keyword*

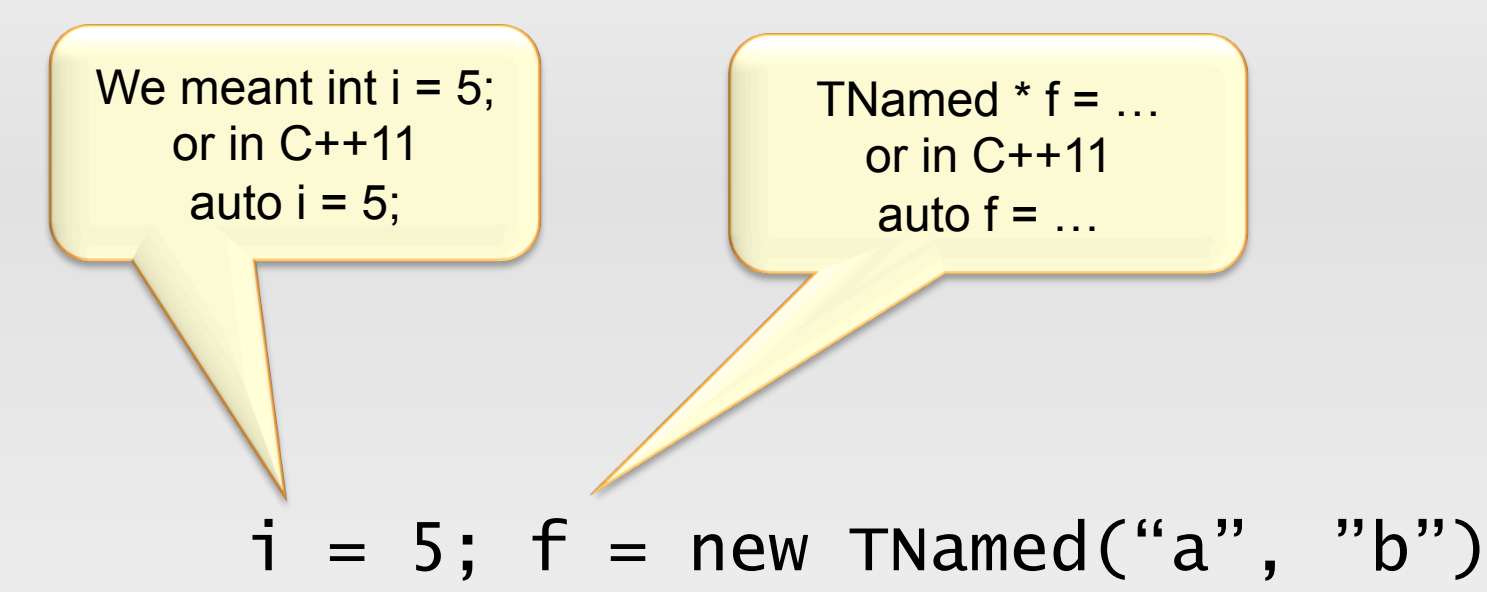

Cling will mark the AST Node as an implicit auto candidate and later on a custom AST pass will do the work.

## *Late Binding*

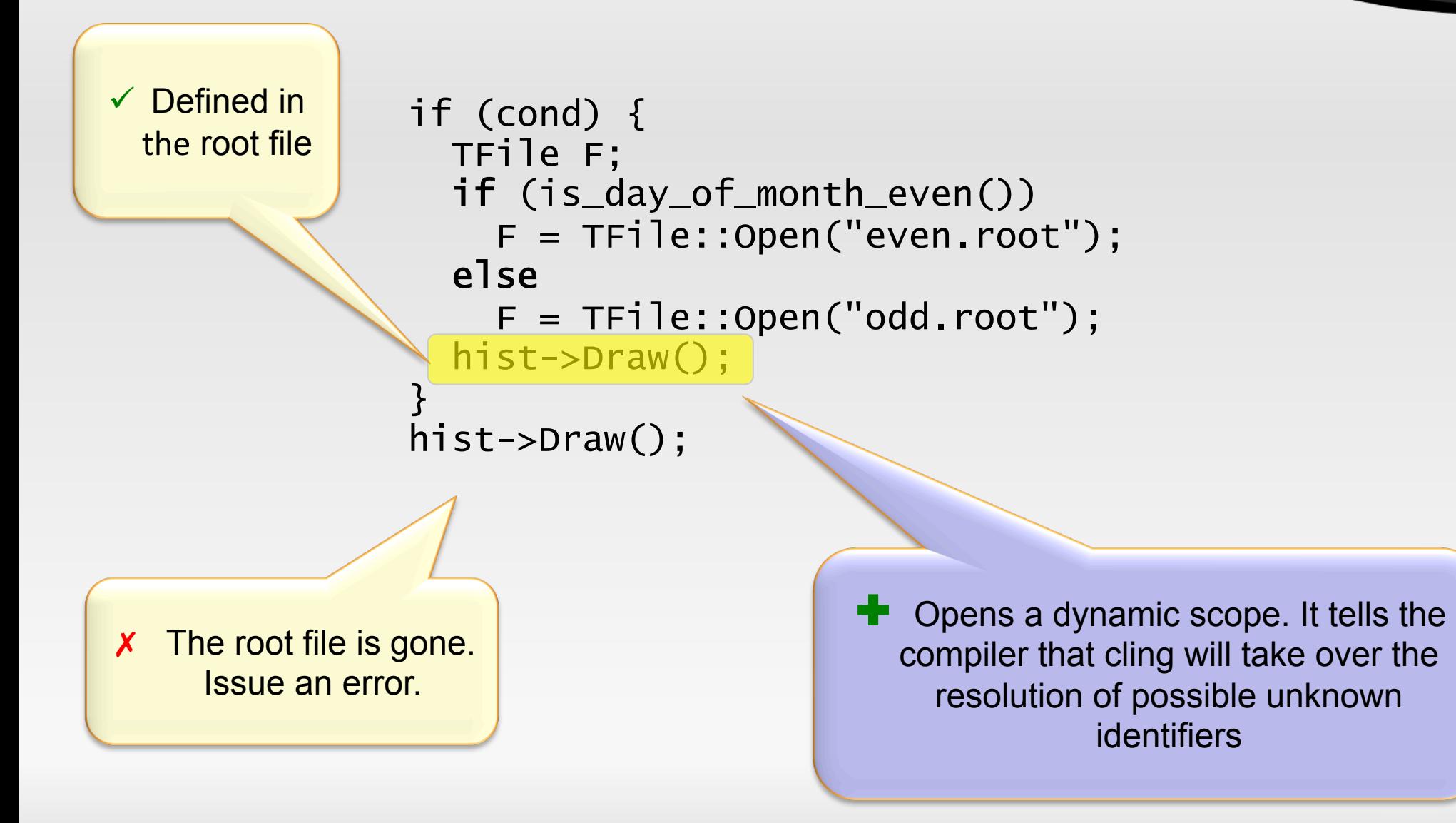

## *Late Binding*

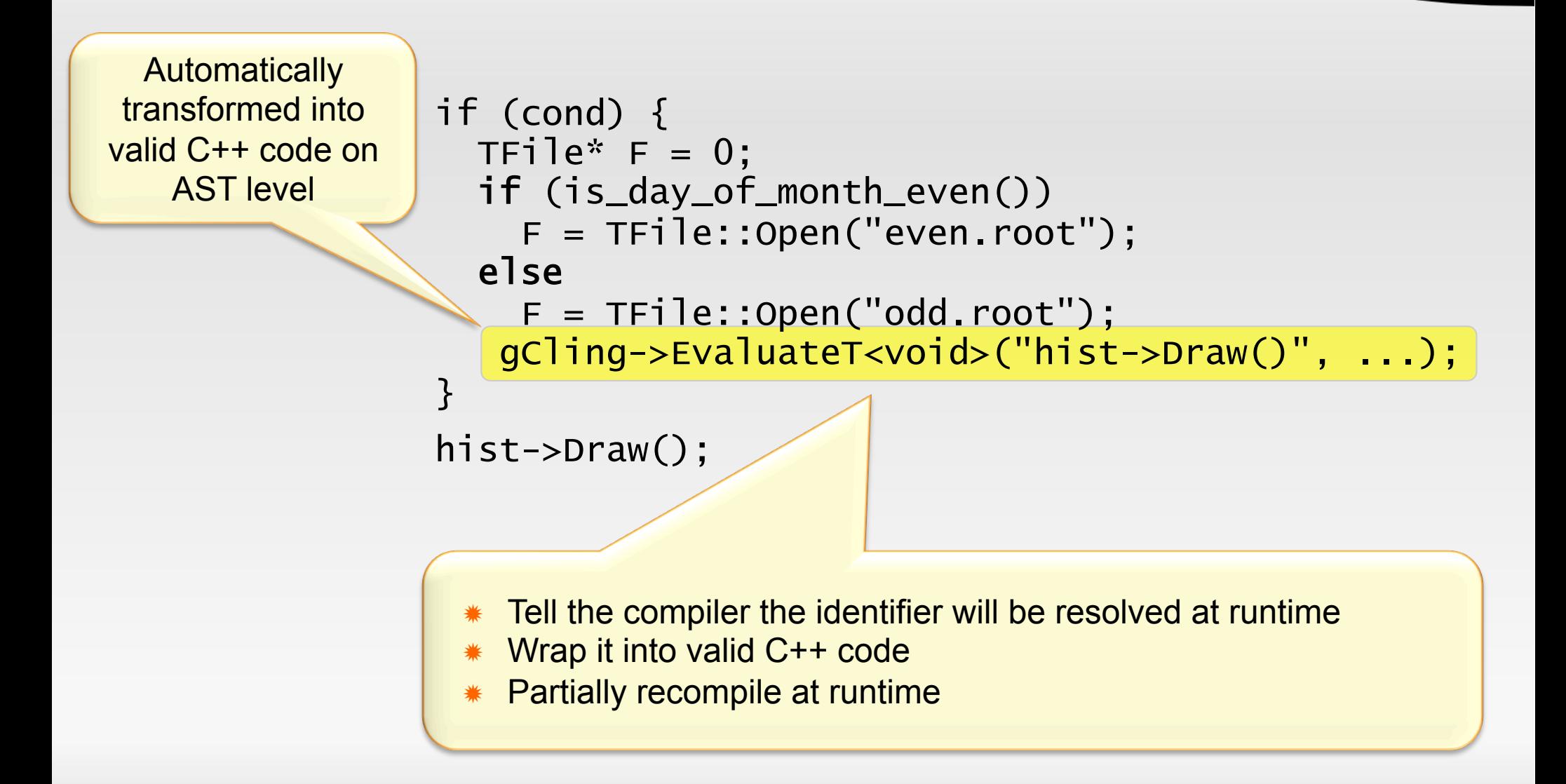

## *Late Binding*

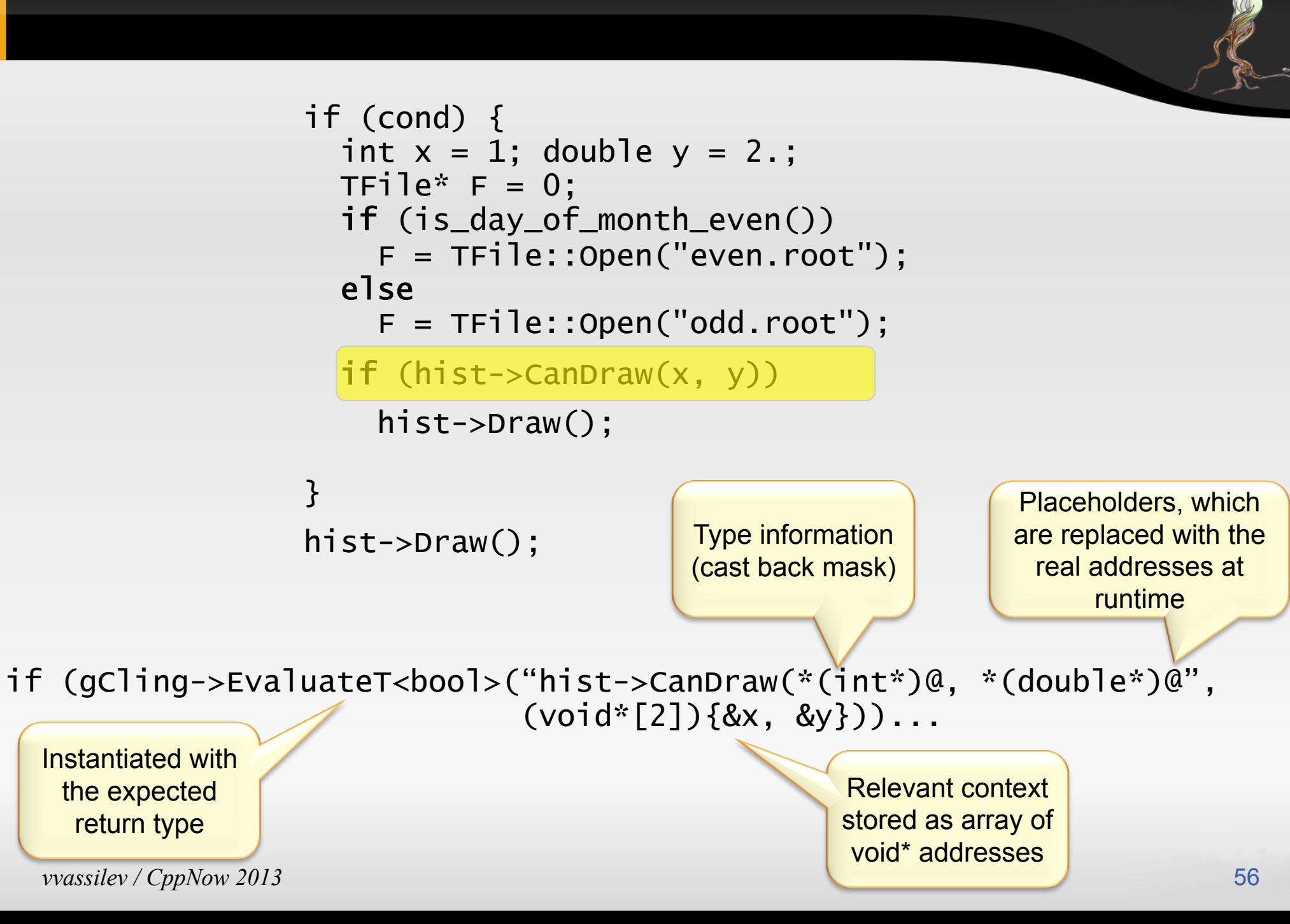

## *Code Unloading*

[cling]\$ .L Calculator.h [cling]\$ Calculator calc;  $[cling]$ \$ calc.Add $(3, 1)$ [cling]\$ .L Calculator.h [cling]\$ Calculator calc;  $[cling]$ \$ calc.Add $(3, 1)$ [cling]\$ (int) 2 //WTF!?\*  $(int) 4 //$ 

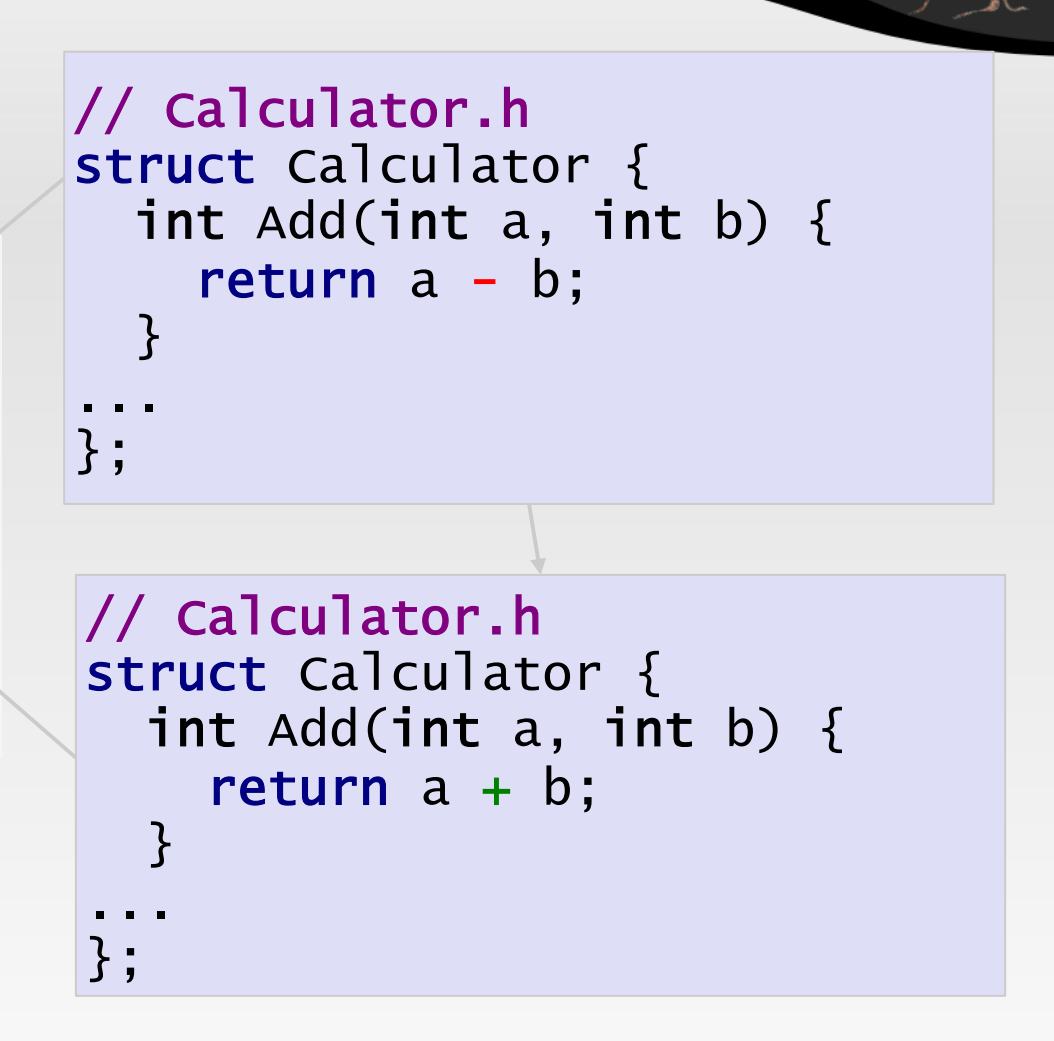

### *More than C++*

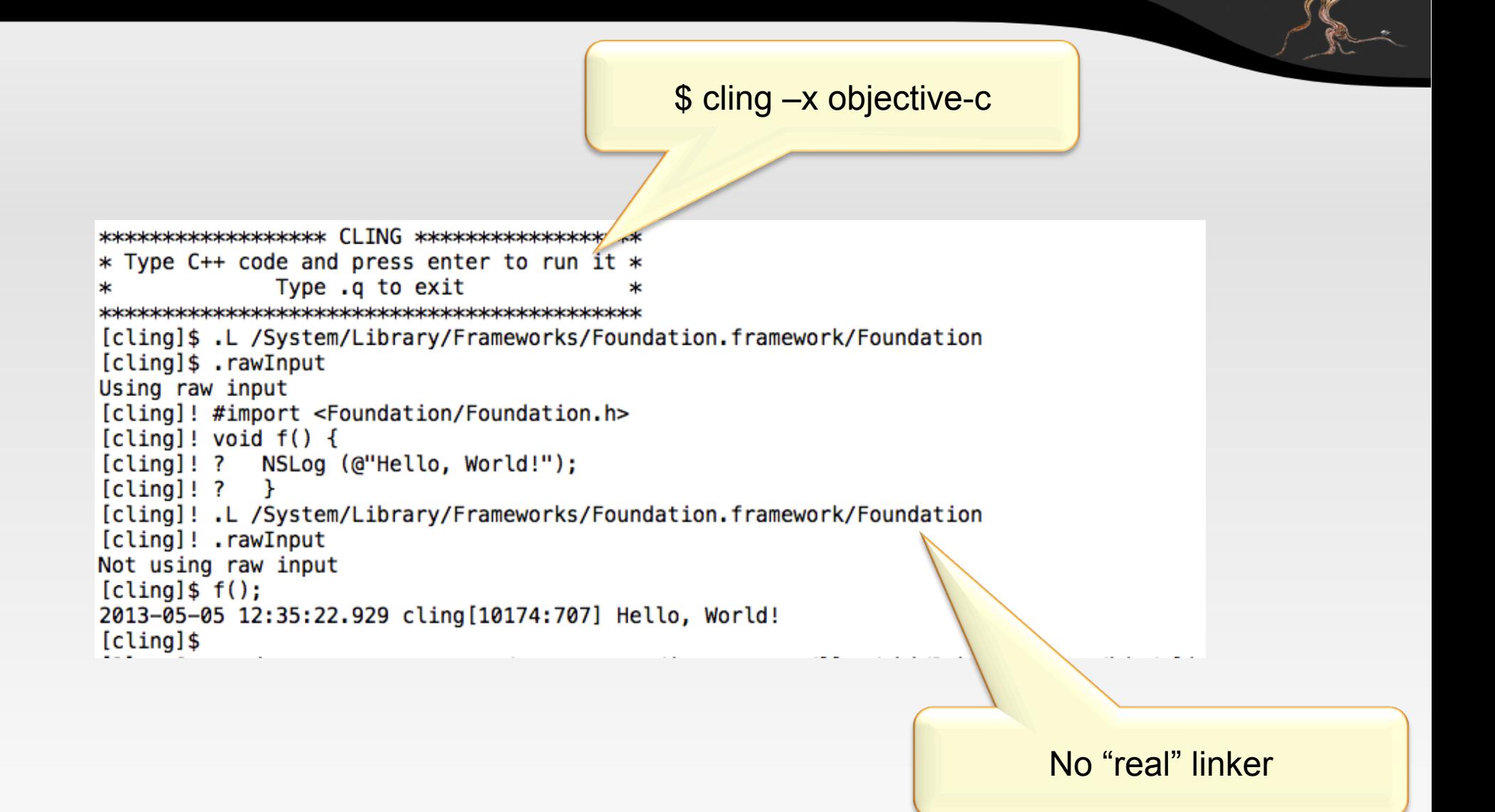

## *Optimizations*

#### $*$  Less parsing

Use optimization structures such as PCMs.

#### $*$  Less JIT-ting

*No trampolines for function argument set up.* 

#### $*$  Smart optimizations of user code (eg. Devirtualization)

#### \*Tracing JIT?

### *Future Plans*

#### Migrate to MCJIT

Object file emitted to memory Runtime dynamic linker Less trampolines Windows 64 Support Null pointer derefs Tools

#### Automatic Differentiation

### *References*

http://cern.ch/cling

http://www.youtube.com/watch?v=eoIuqLNvzFs (Cling Interactive OpenGL Demo) http://www.youtube.com/watch?v=wZZdDhf2wDw (Qling/cling: recursive C++ interpreting) https://www.youtube.com/watch?v=BrjV1ZgYbbA (Qt + Cling, the LLVM based C++ interpreter)

### *References*

http://cern.ch/cling

[0] http://home.web.cern.ch/about/

- [1] "Software release build process and components in ATLAS offline" http://cds.cern.ch/record/ 1321876/files/ATL-SOFT-PROC-2011-012.pdf
- [2] "The ROOT Framework" http://root.cern.ch/drupal
- [3] Rolf Landua http://indico.cern.ch/getFile.py/access?resId=2&materialId=slides&confId=134761
- [4] http://root.cern.ch/root/html/TTree.html
- [5] http://physicsworld.com/cws/article/news/2013/apr/30/alpha-weighs-in-on-antimatter
- [6] "LHC Marvel of Technology", EPFL Press
- [7] "Implementing Dynamic Scopes In Cling" Euro LLVM Dev, http://www.llvm.org/devmtg/ 2011-09-16/
- [8] http://www.atlas.ch/photos/plots.html
- [9] http://root.cern.ch/download/doc/19PythonRuby.pdf

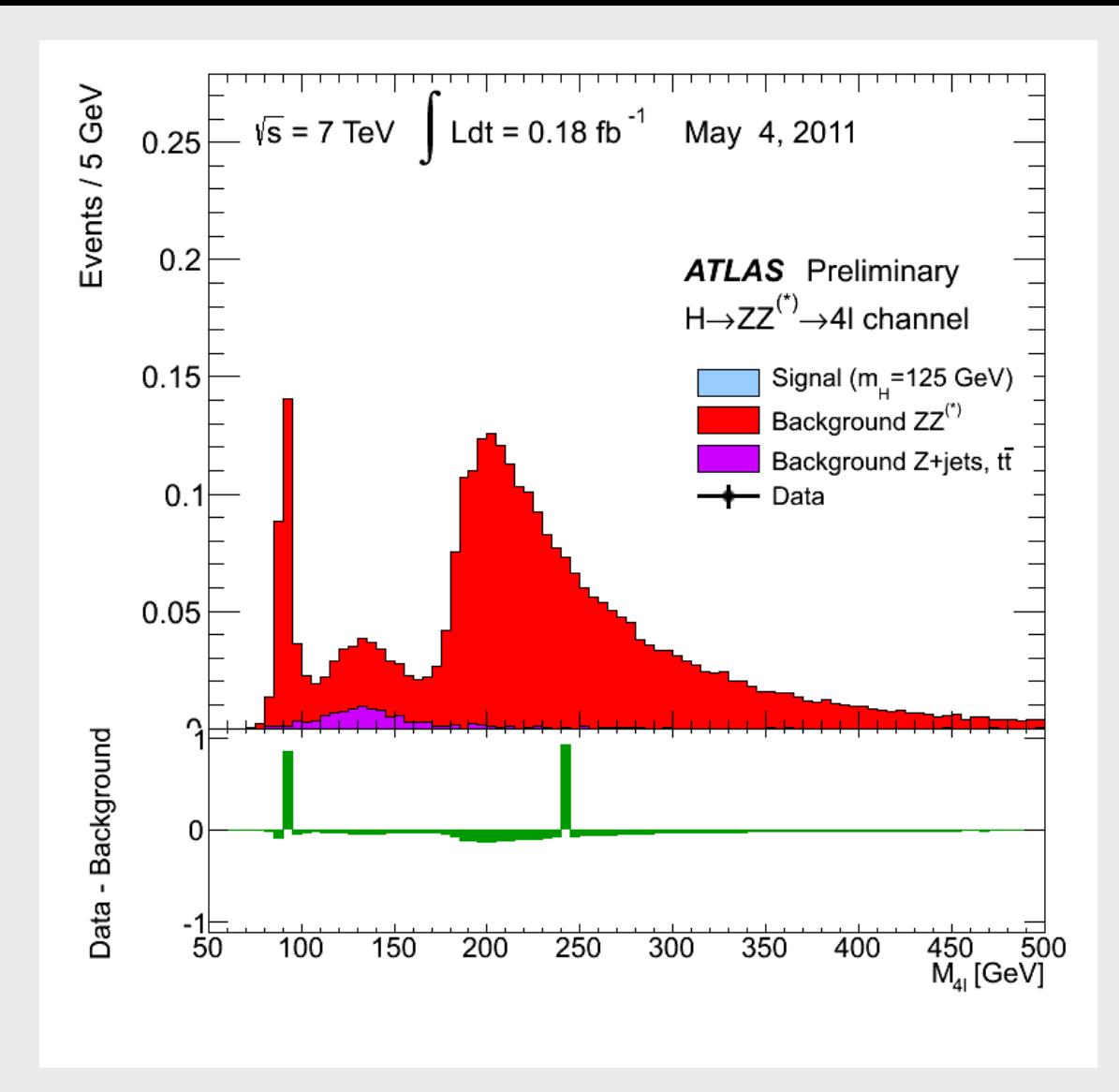

# *Thank you!*